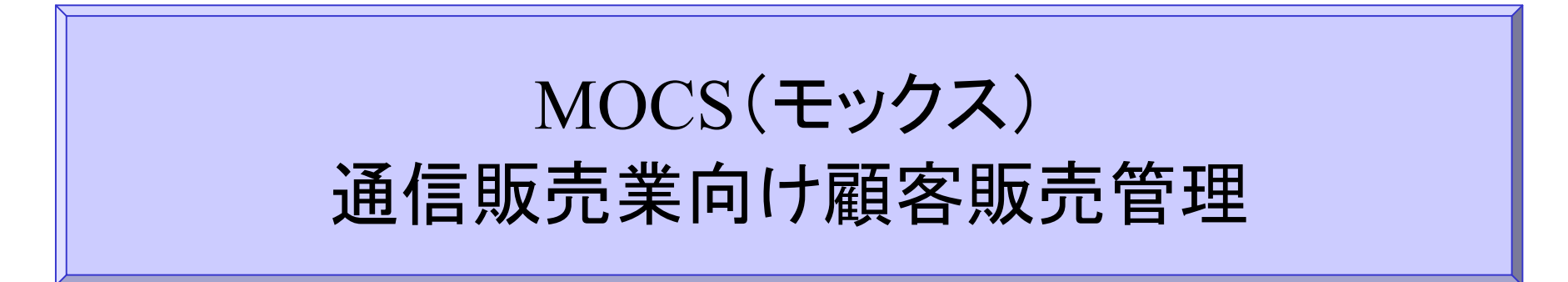

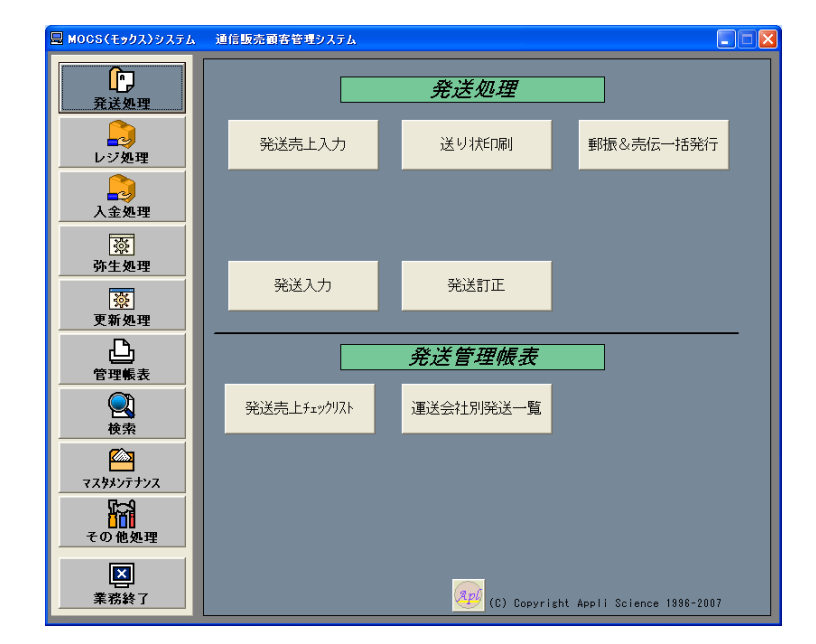

システム概要書

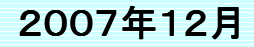

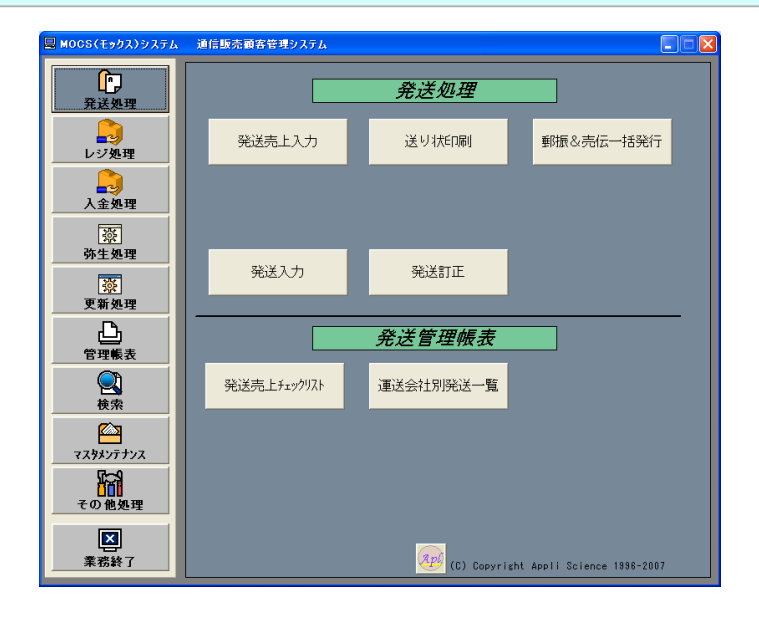

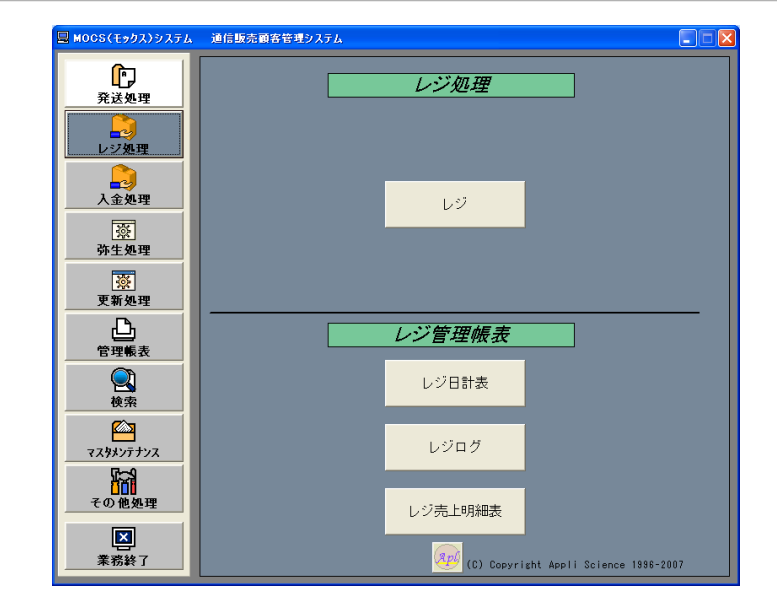

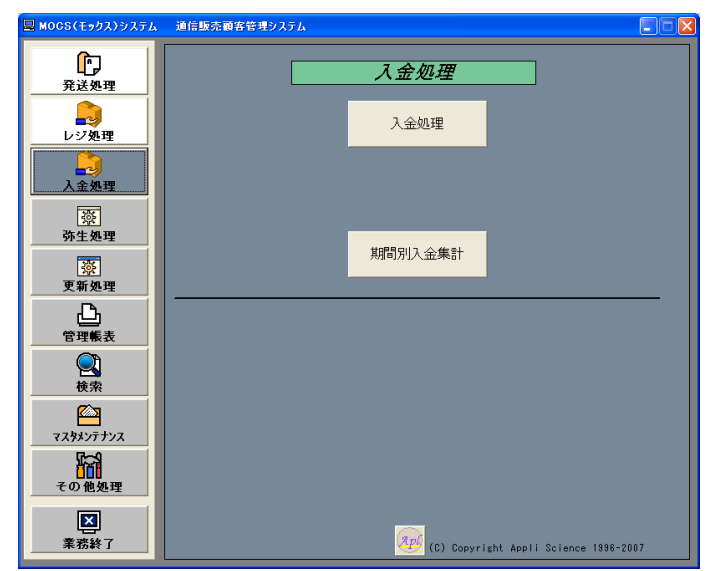

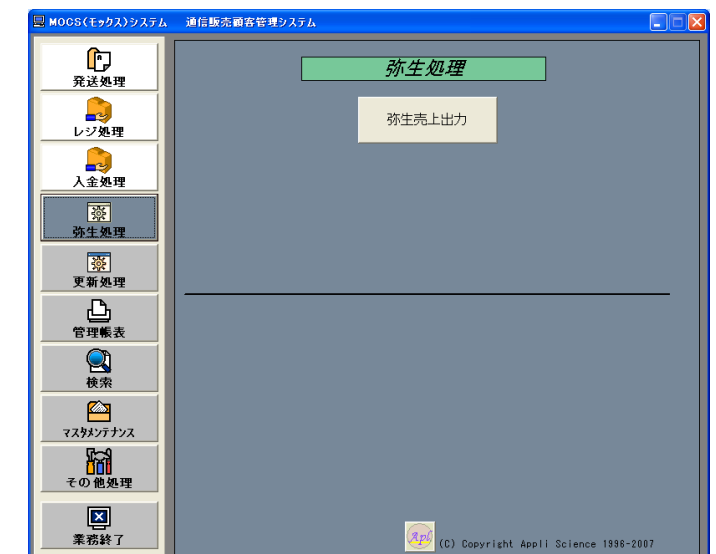

 $\frac{B}{\frac{1}{1+1}}$ 

■検索

 $\frac{\sqrt{2}}{1222177777}$ 

**たい。<br>その他処理** 

**图**<br>素務終了

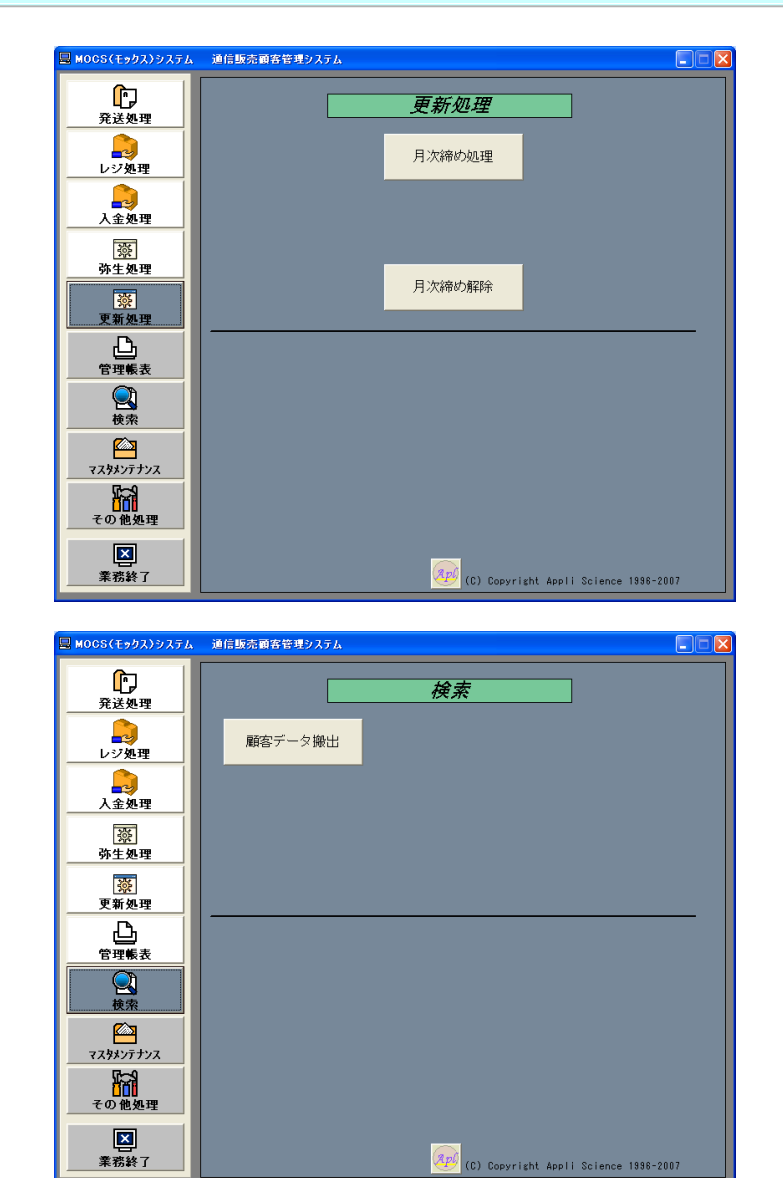

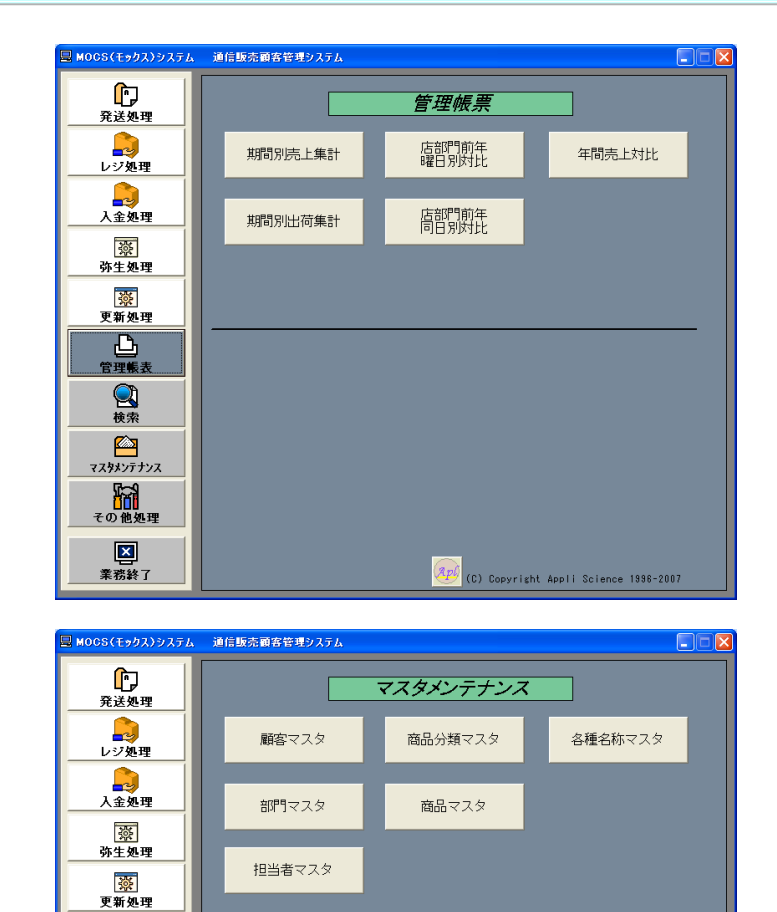

<mark>Apû</mark> (C) Copyright Appli Science 1998-2007 Copyright® AppliScience.Co.Ltd

3

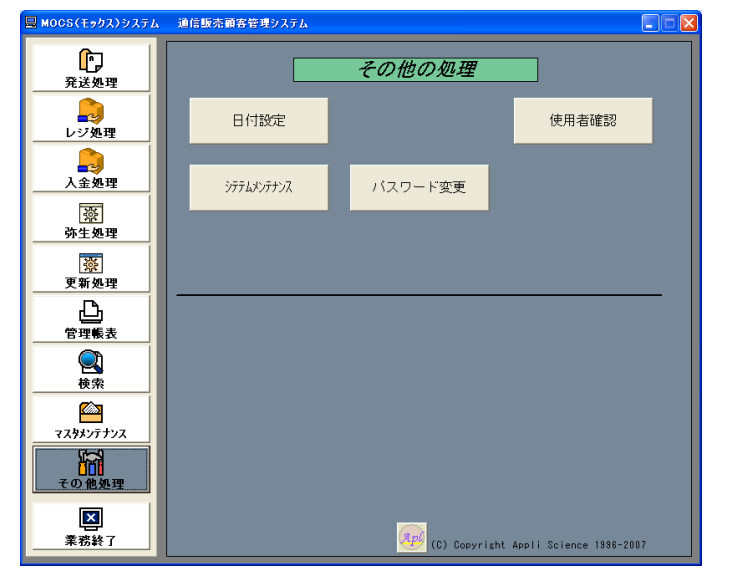

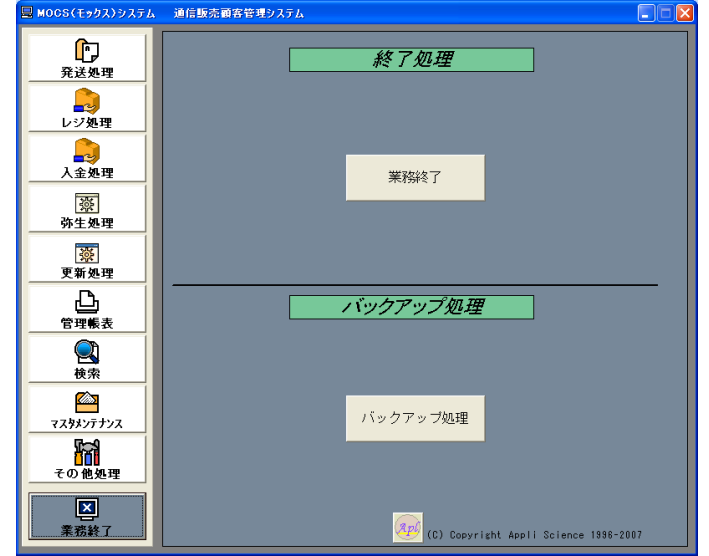

4

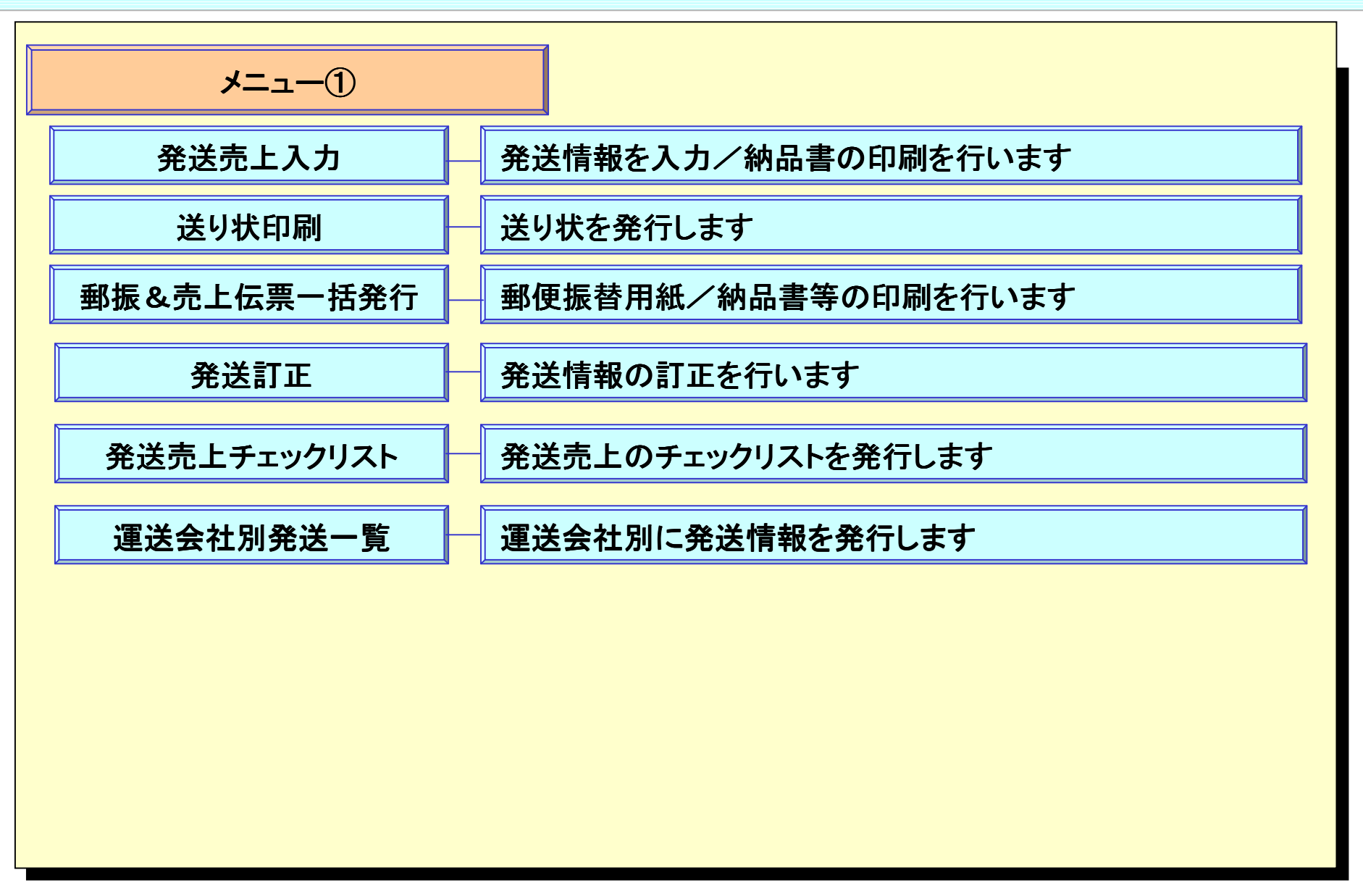

5

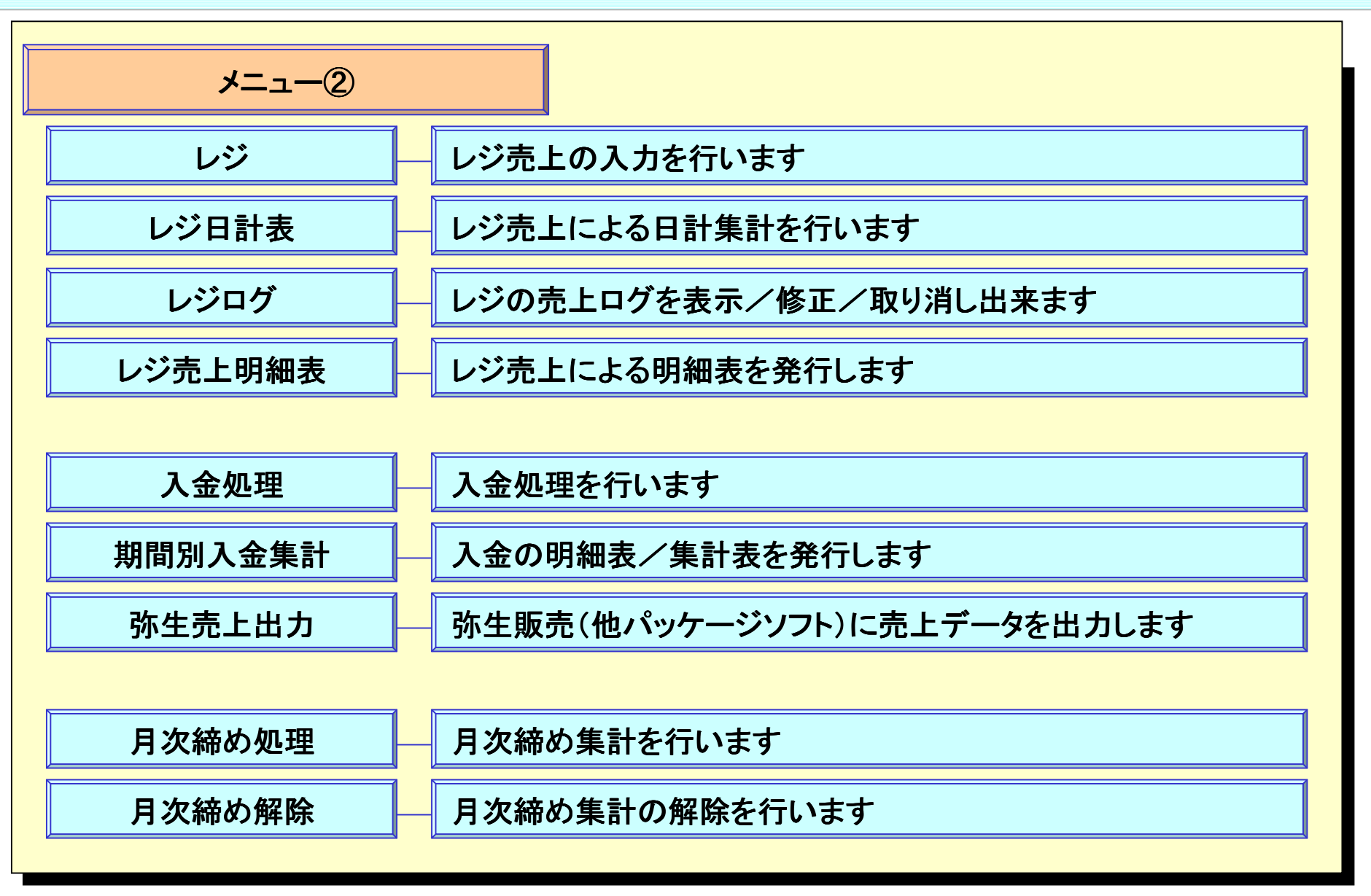

6

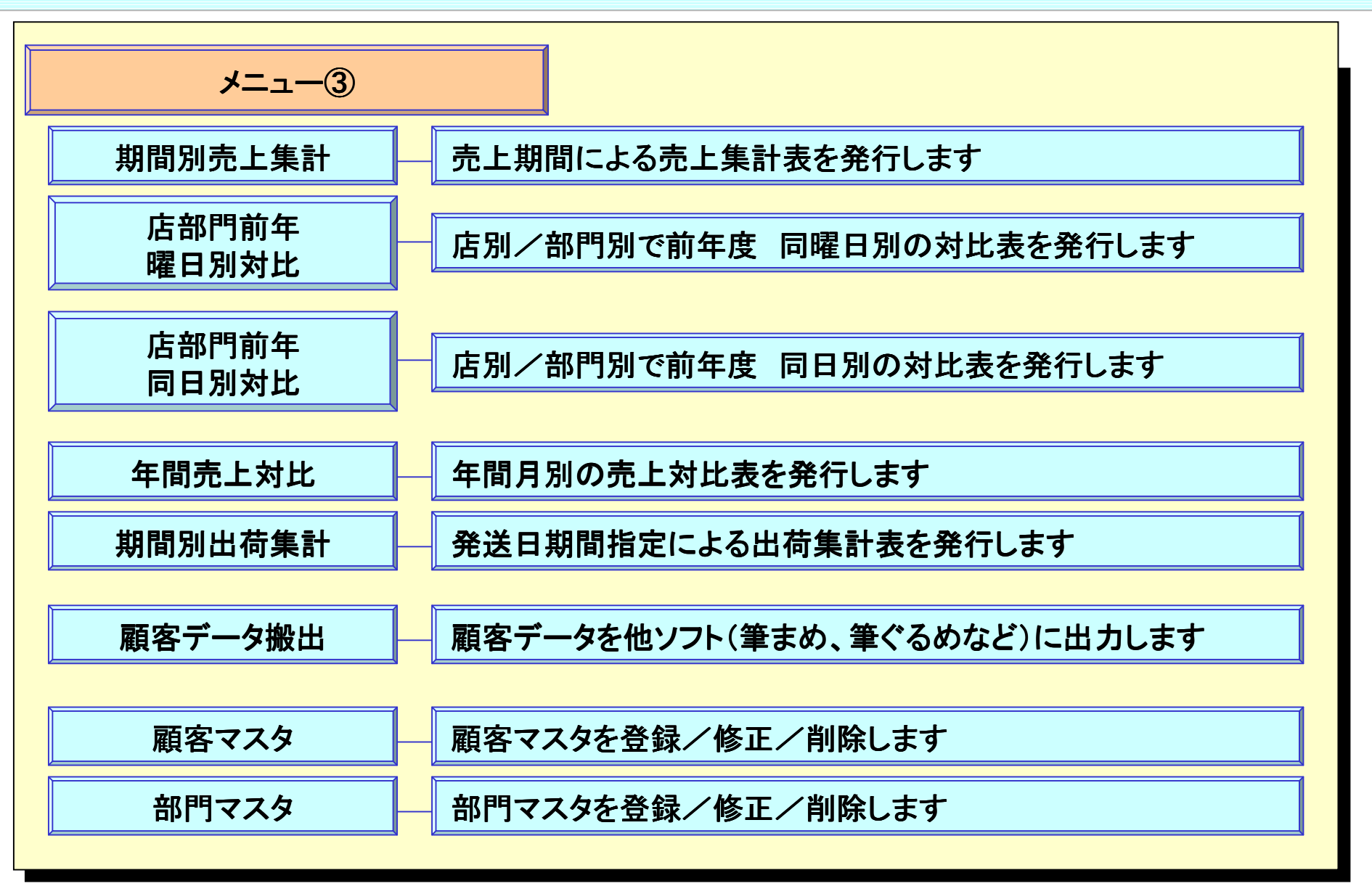

7

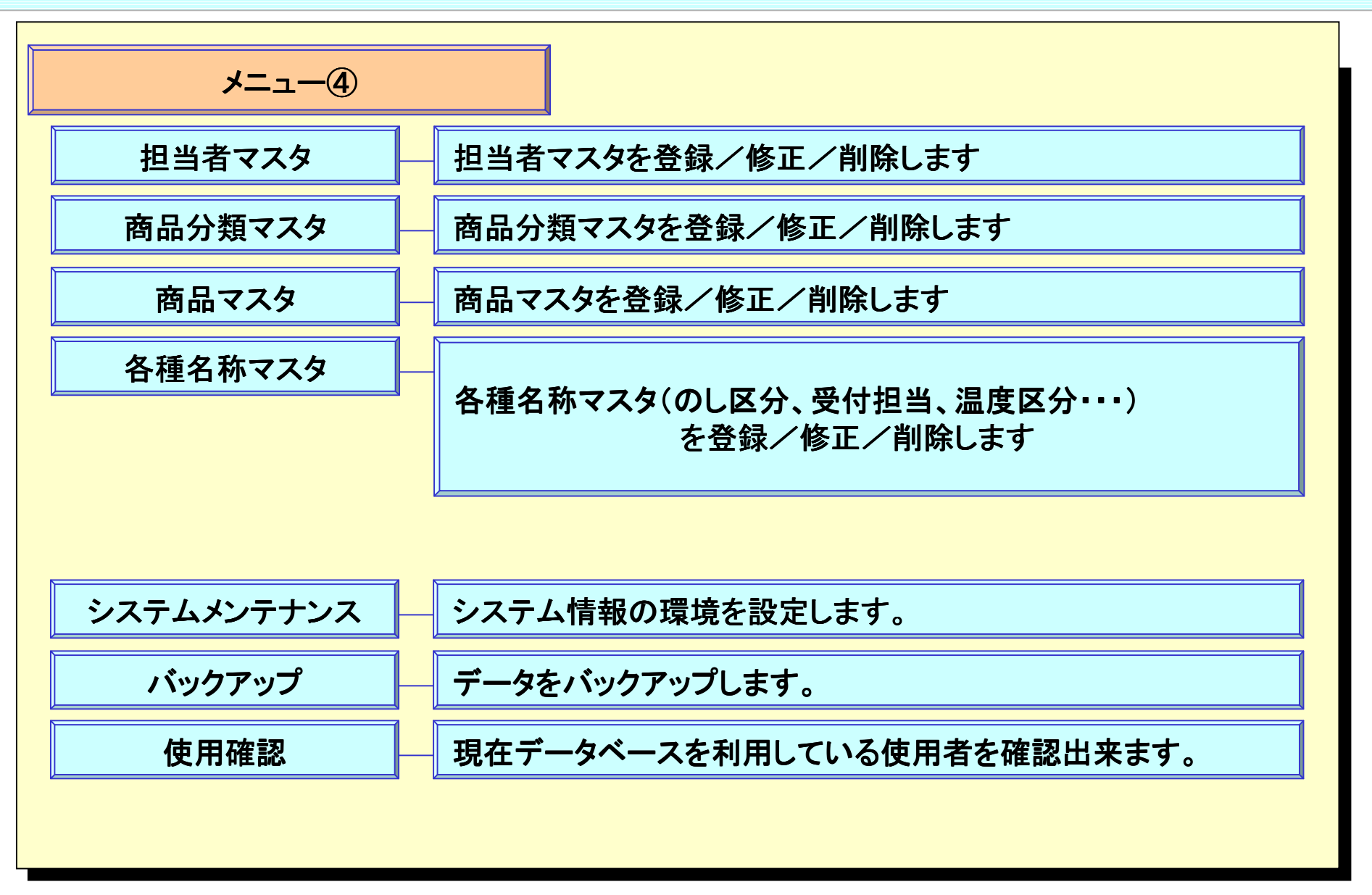

8

発送売上入力

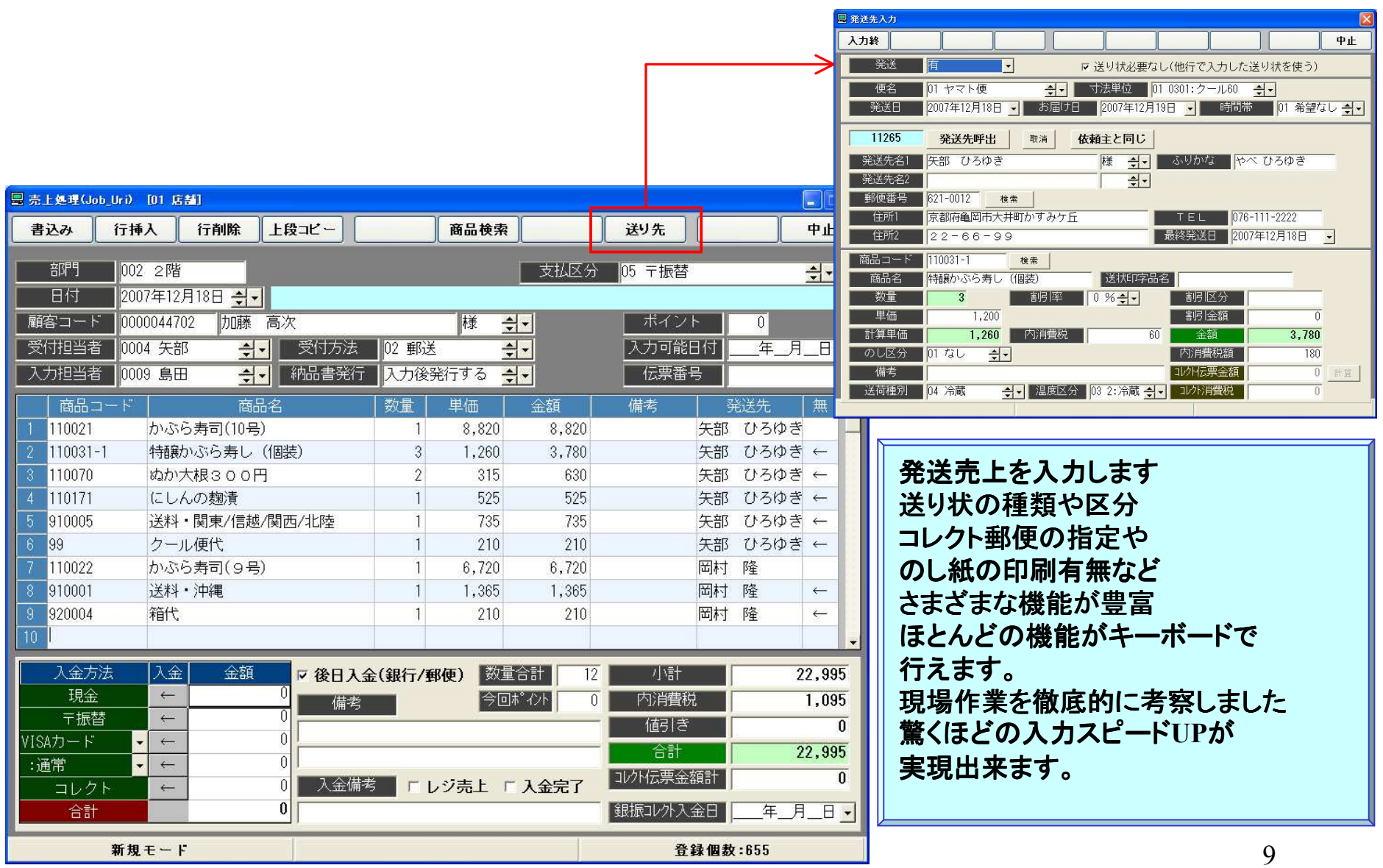

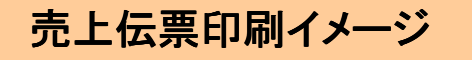

Aパターン

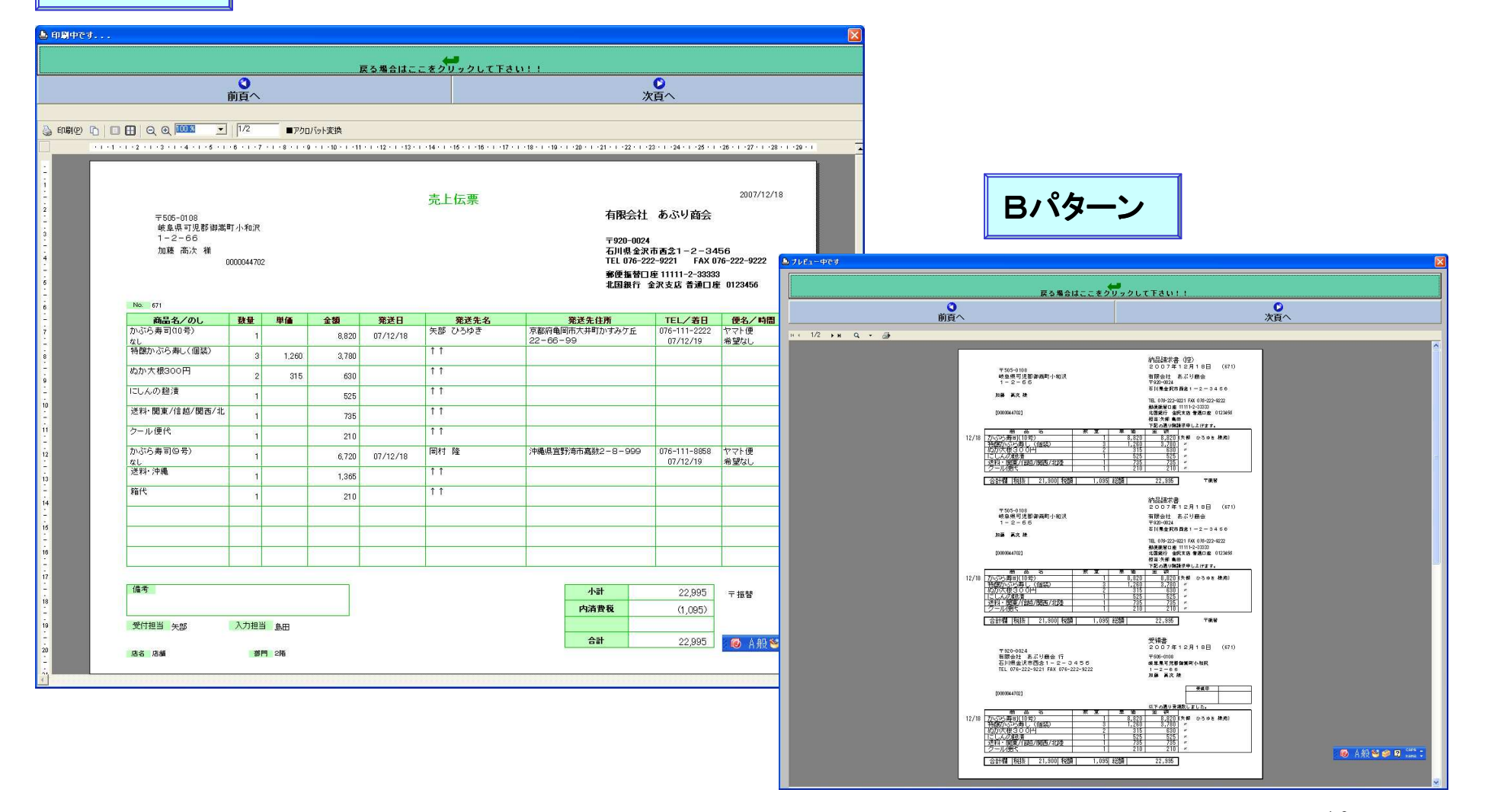

10

#### 送り状印刷

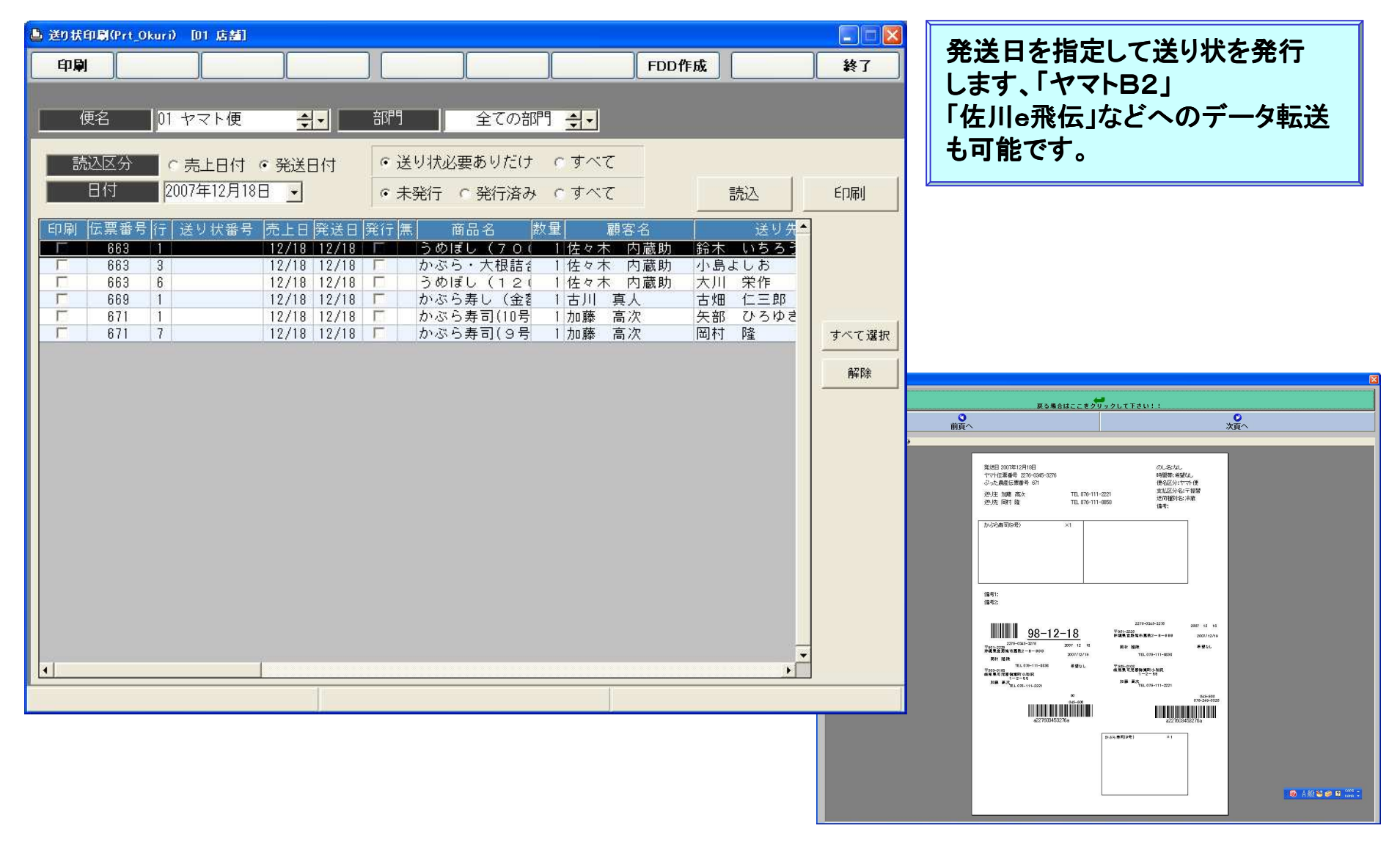

11

郵振&売上伝票一括発行

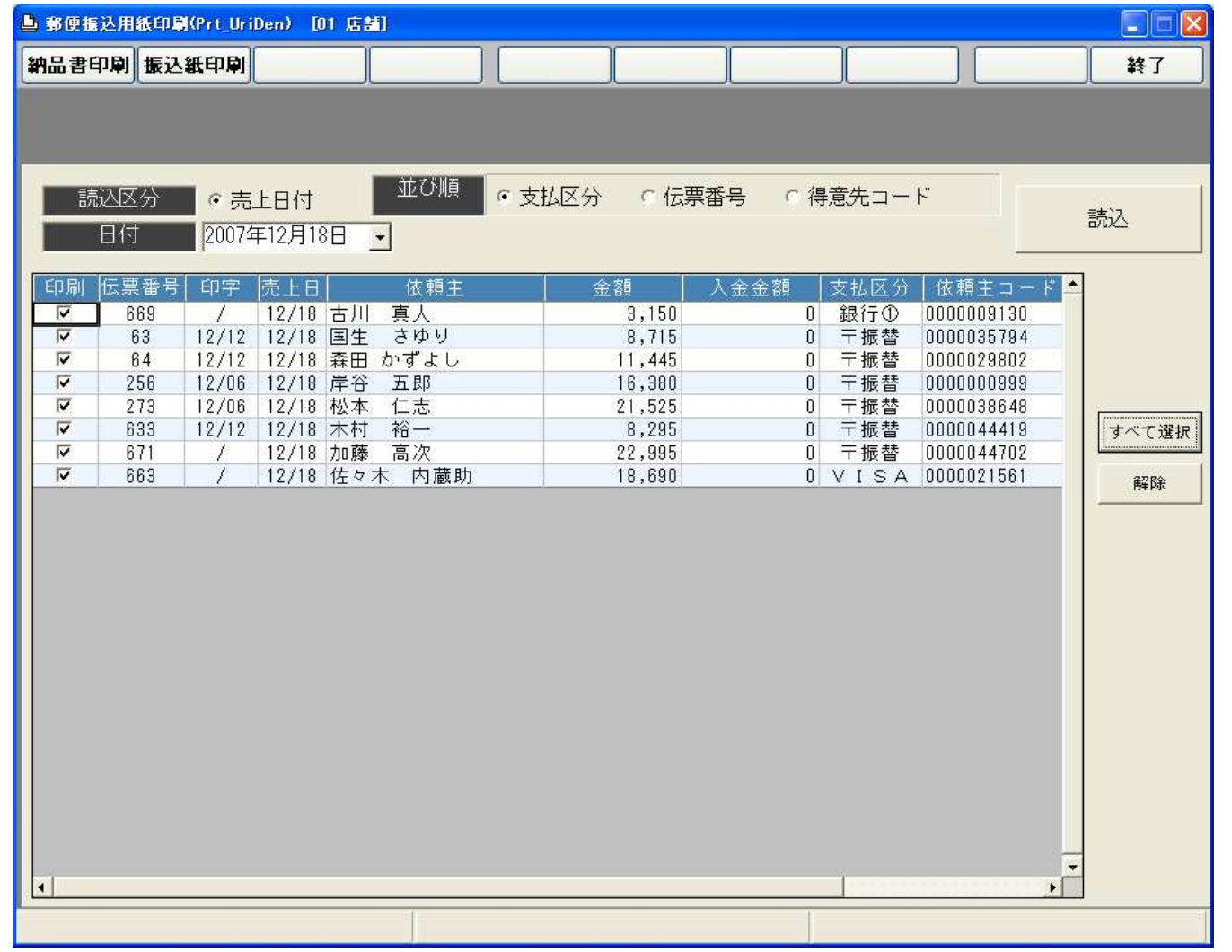

12

#### 発送訂正

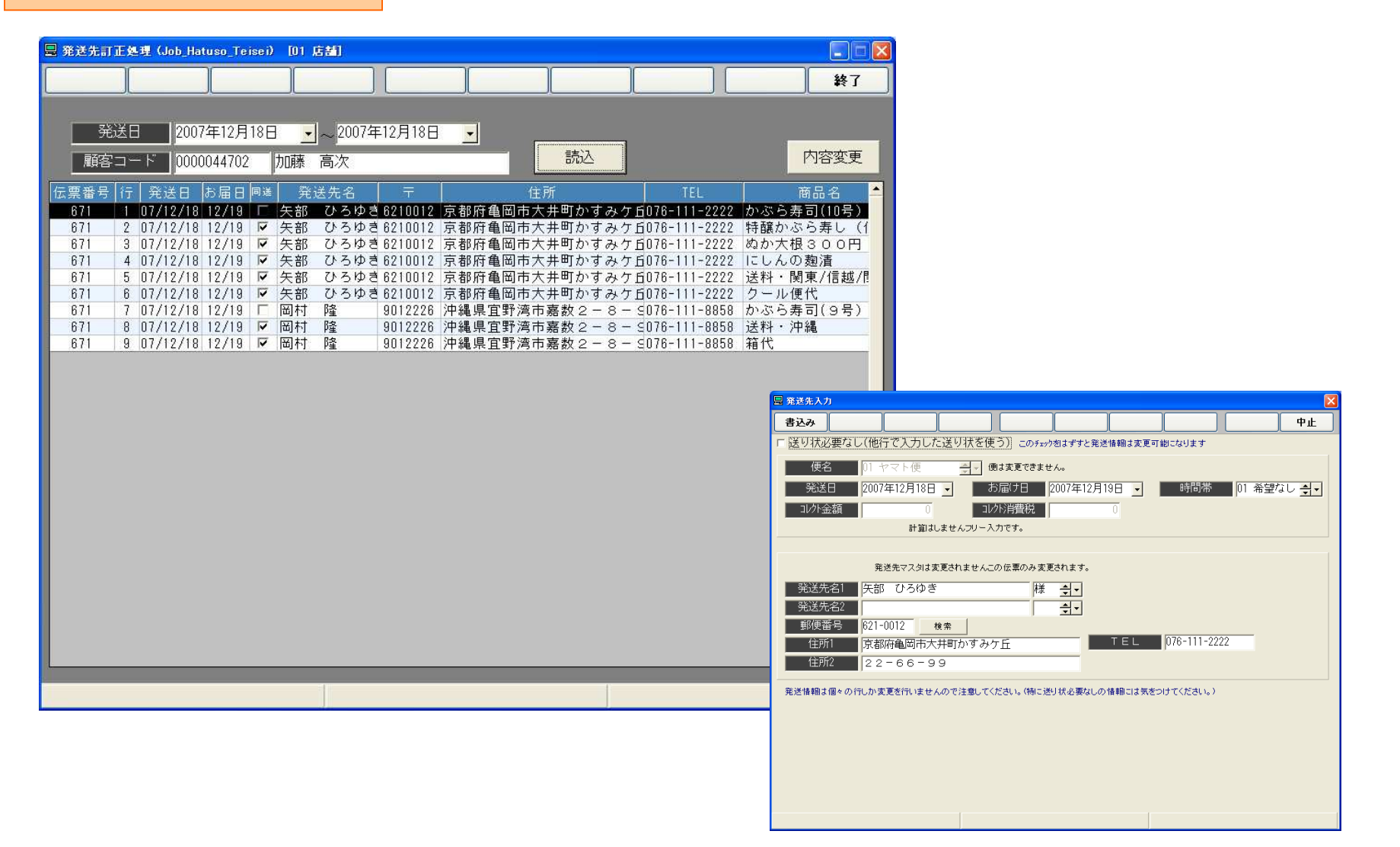

13

発送売上チェックリスト

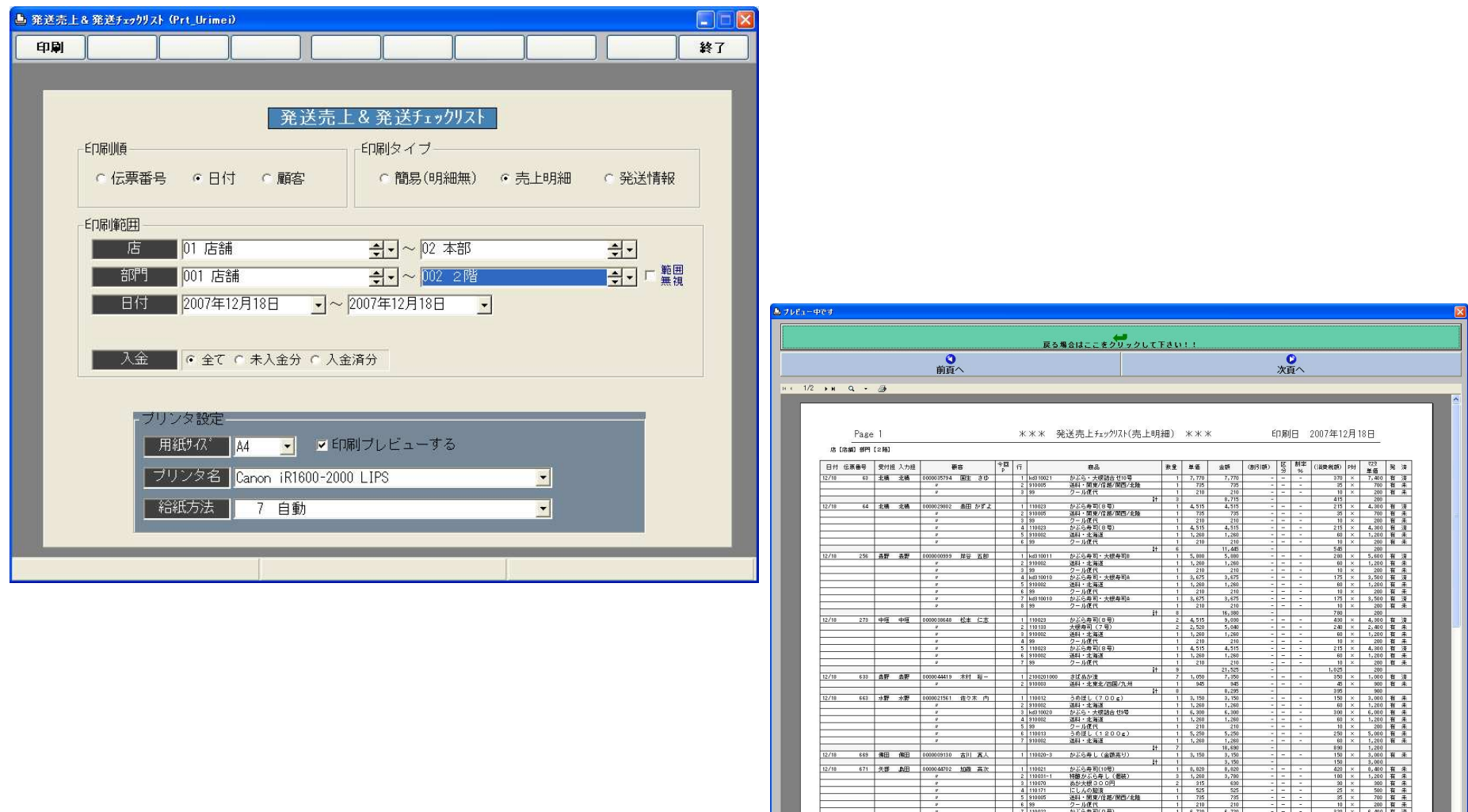

14

**BIO** ARSOR

運送会社別発送一覧

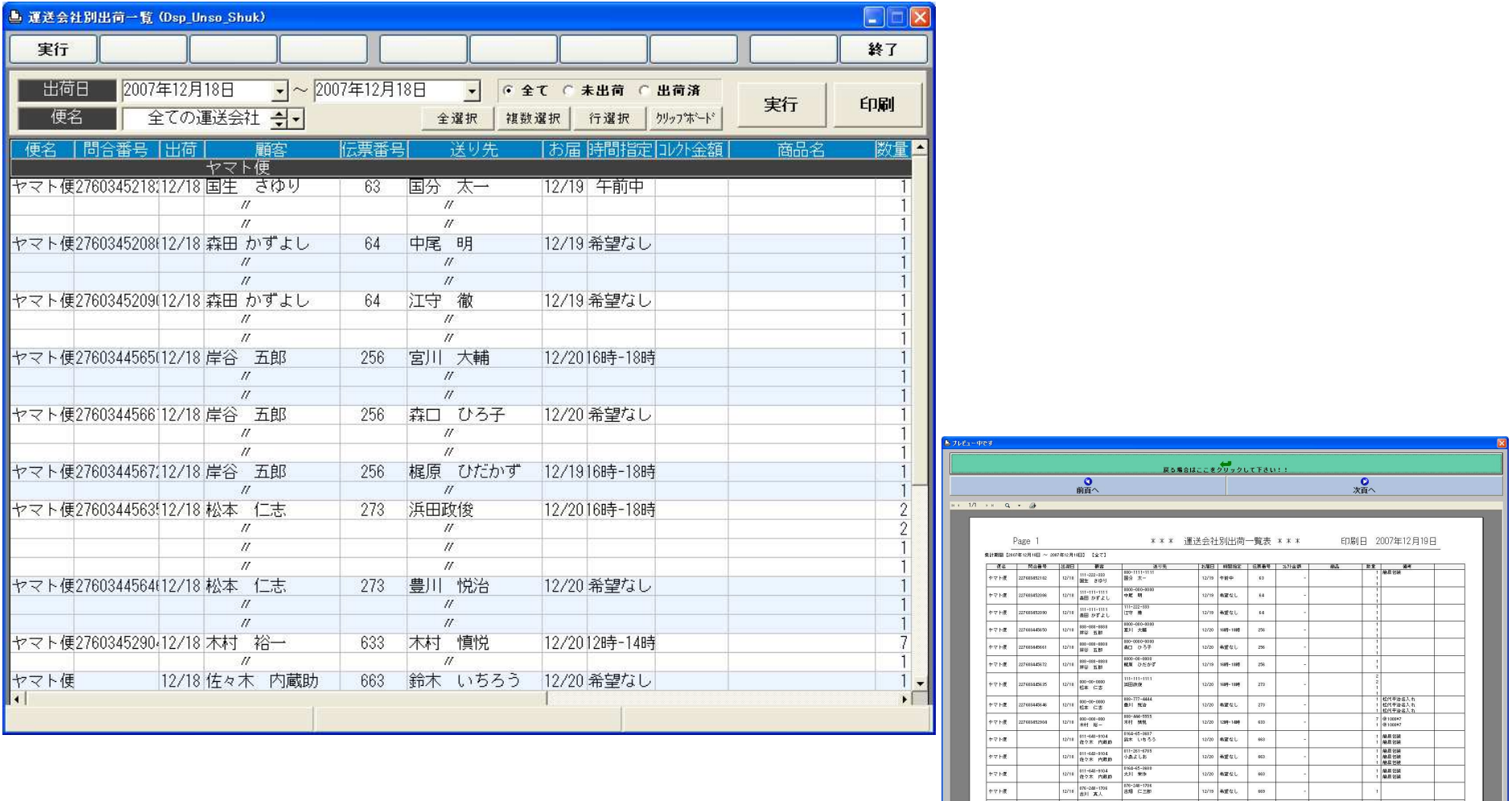

 $\begin{array}{|c|c|c|c|c|}\hline \rule{0pt}{1ex}\rule{0pt}{1ex}\$  $\frac{1}{12/10}$  agat  $\frac{1}{10}$  m

 $\begin{array}{|c|c|c|c|c|}\hline \multicolumn{3}{|c|}{\textbf{12/8}} & \multicolumn{2}{|c|}{\textbf{82}} & \multicolumn{2}{|c|}{\textbf{82}} \\ \hline \multicolumn{2}{|c|}{\textbf{12/8}} & \multicolumn{2}{|c|}{\textbf{82}} & \multicolumn{2}{|c|}{\textbf{82}} \\ \hline \multicolumn{2}{|c|}{\textbf{12/8}} & \multicolumn{2}{|c|}{\textbf{82}} & \multicolumn{2}{|c|}{\textbf{82}} \\ \hline \multicolumn{2}{|c|}{\textbf{$ 

**PALE** 

 $p \nmid \pi + \frac{1}{2}$ 

/11 100−111−2221 - 100−111−2222<br>加藤 富次 - 大野 ひろゆき

070-111-0051<br>関付 段

15

**DANCER** 

# レジ 1/2

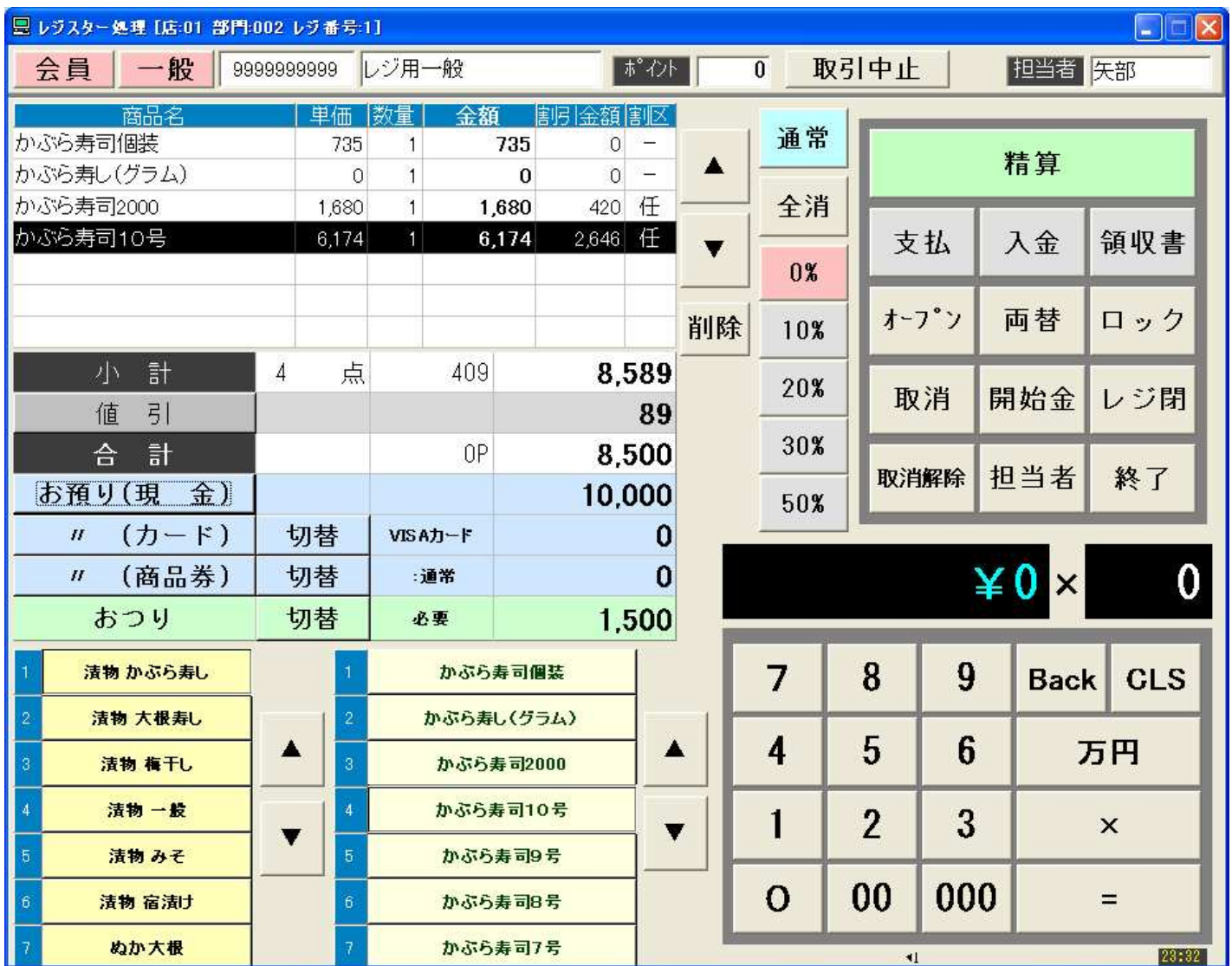

16

レジ 2/2

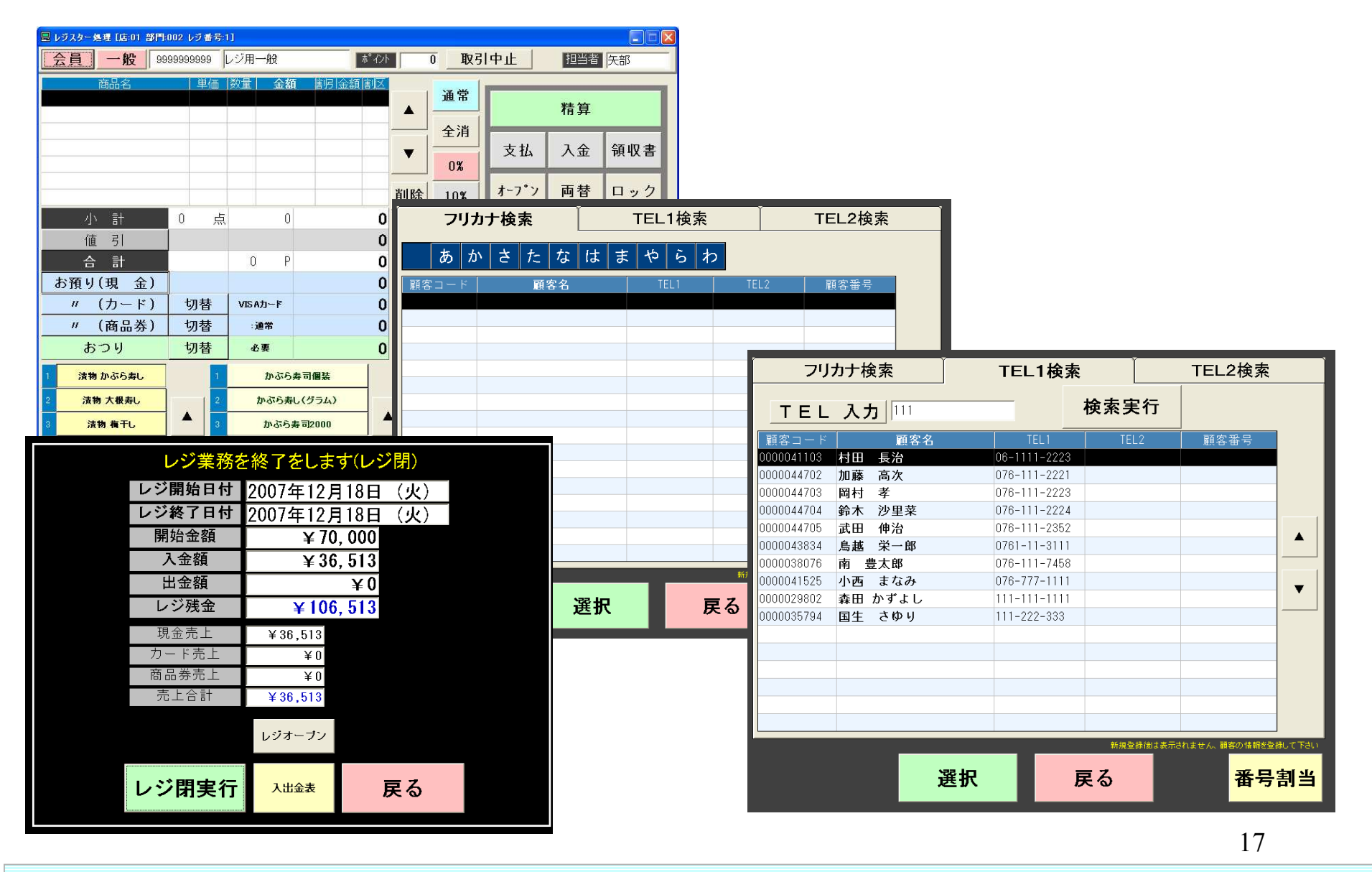

#### レジ日計表

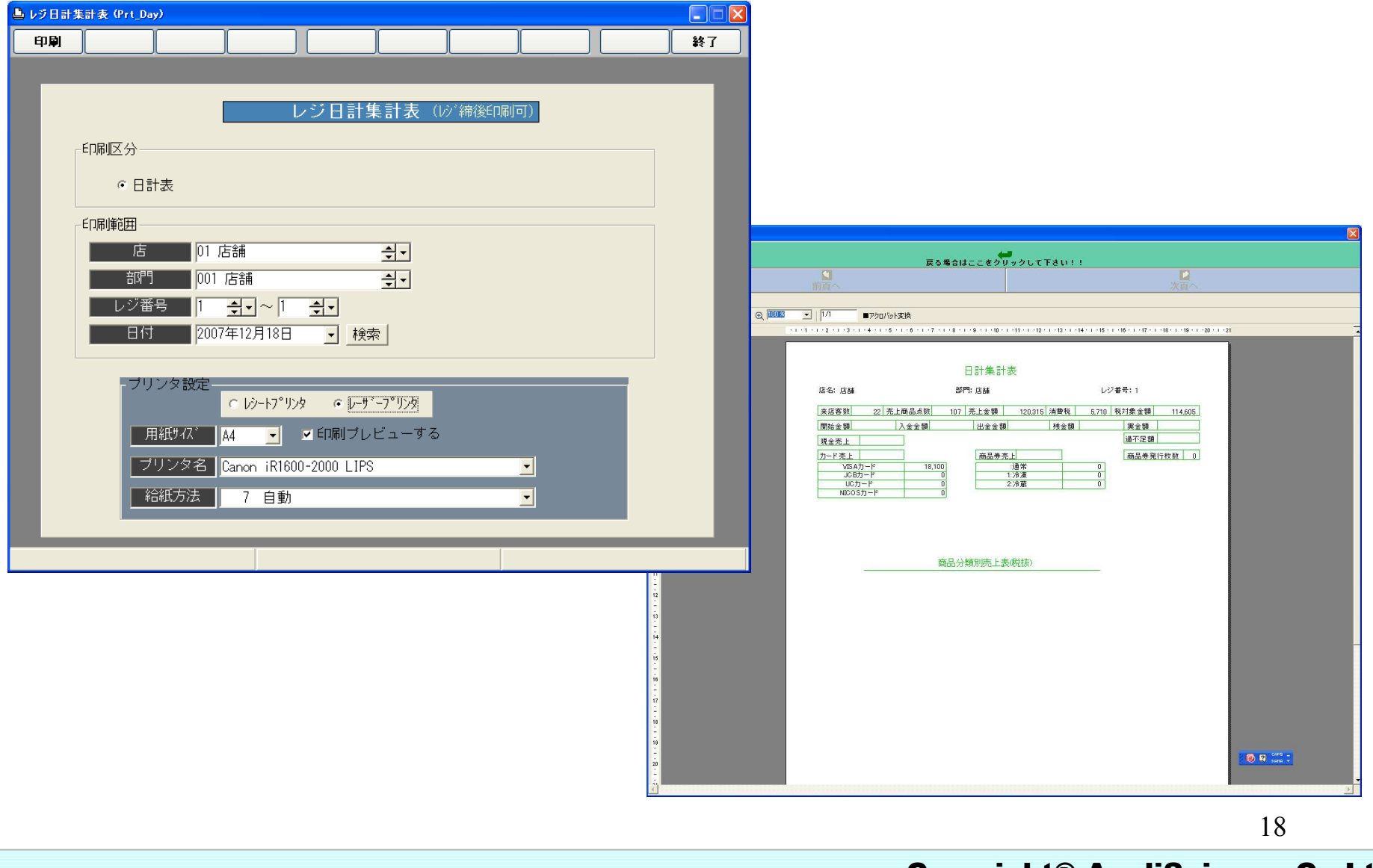

レジログ

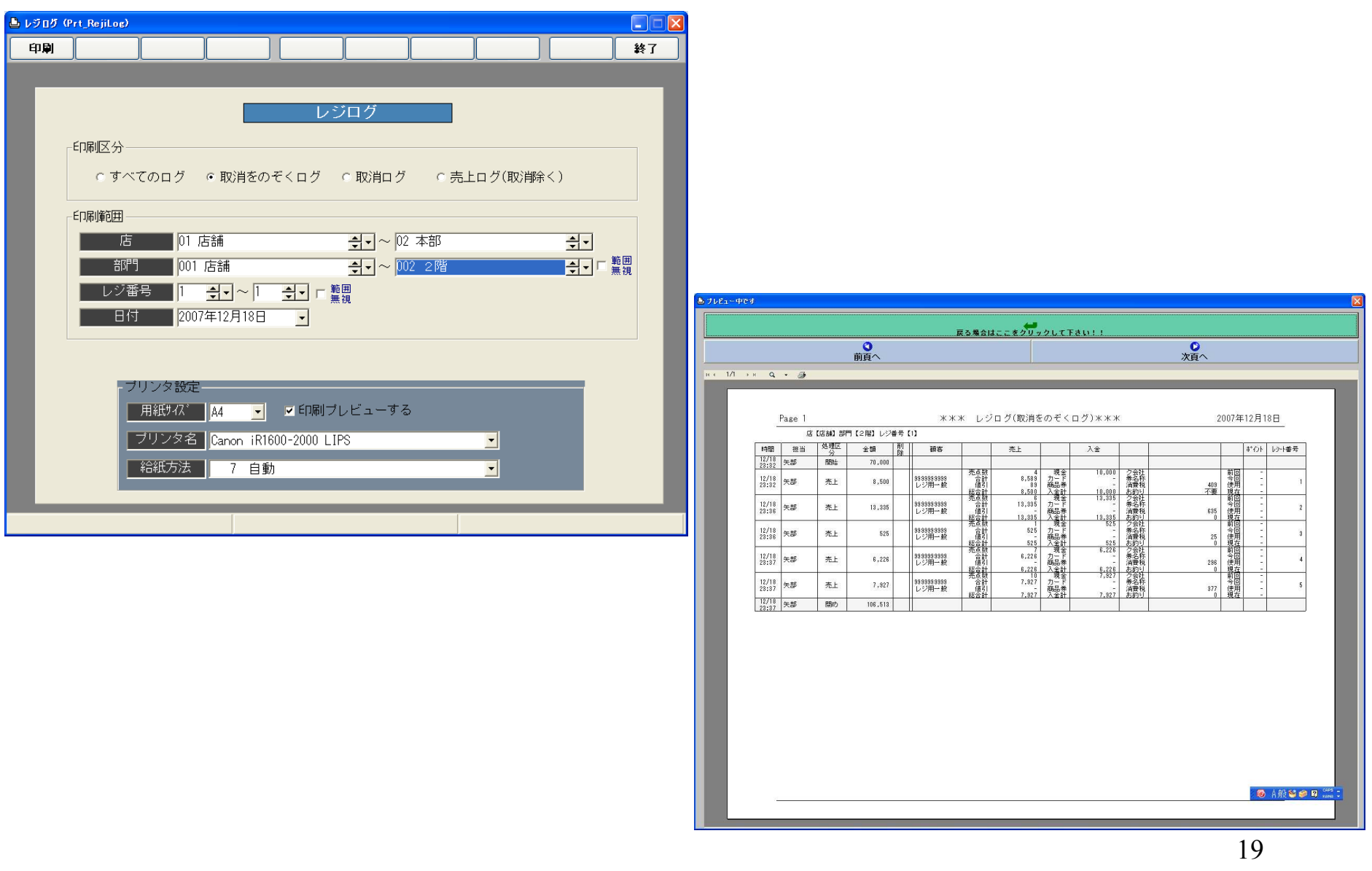

レジ売上明細表

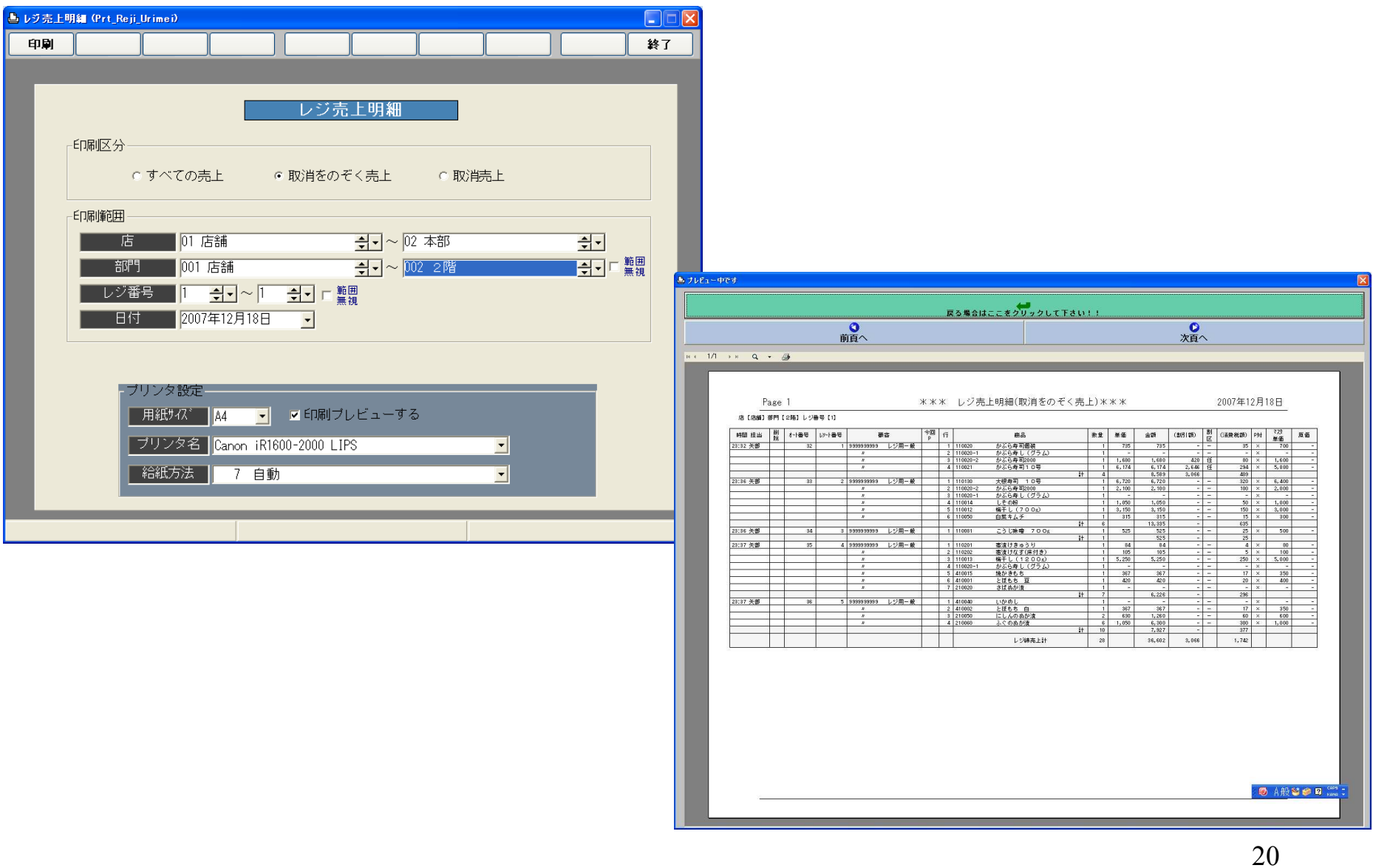

入金処理

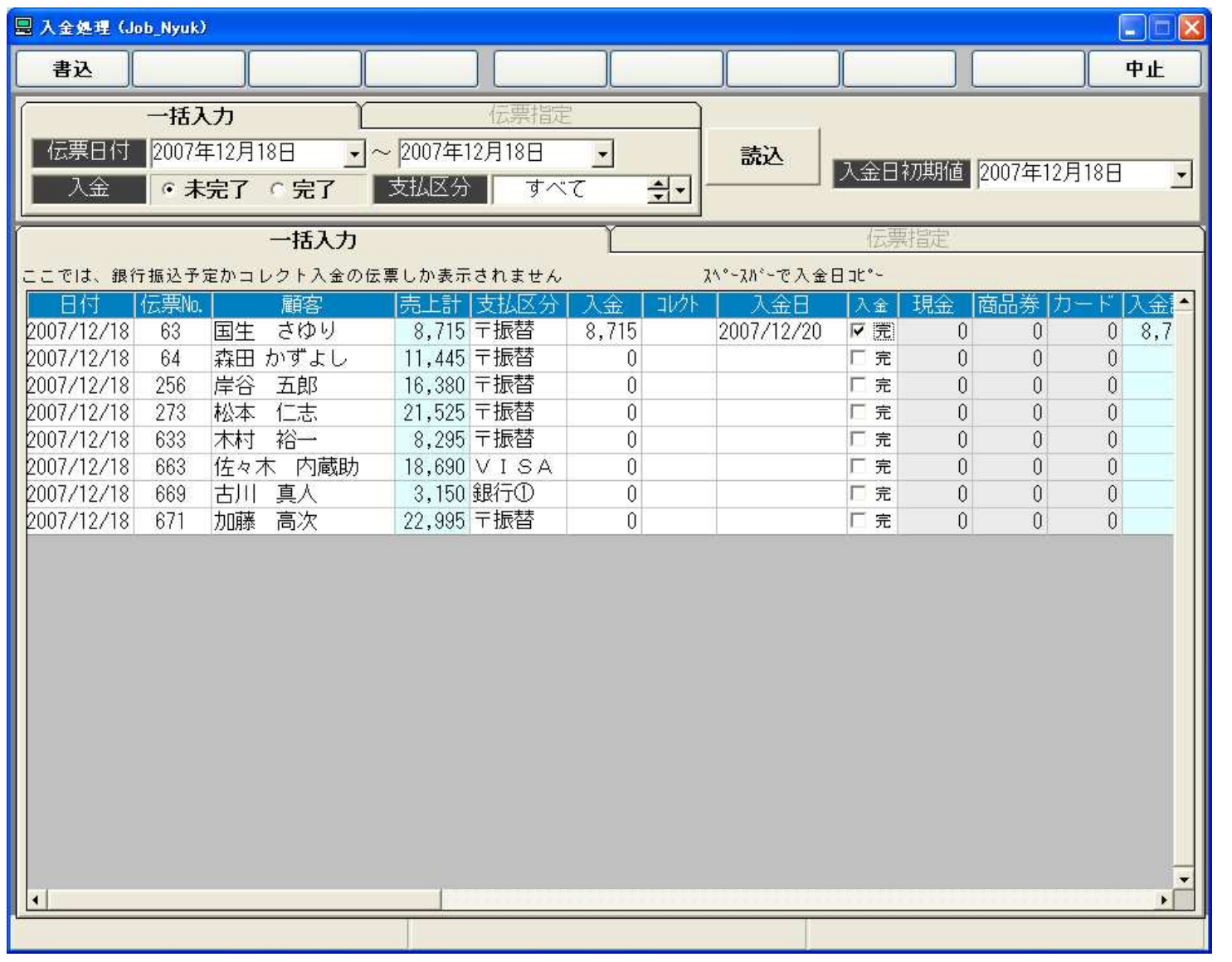

Copyright® AppliScience.Co.Ltd

21

#### 弥生売上出力

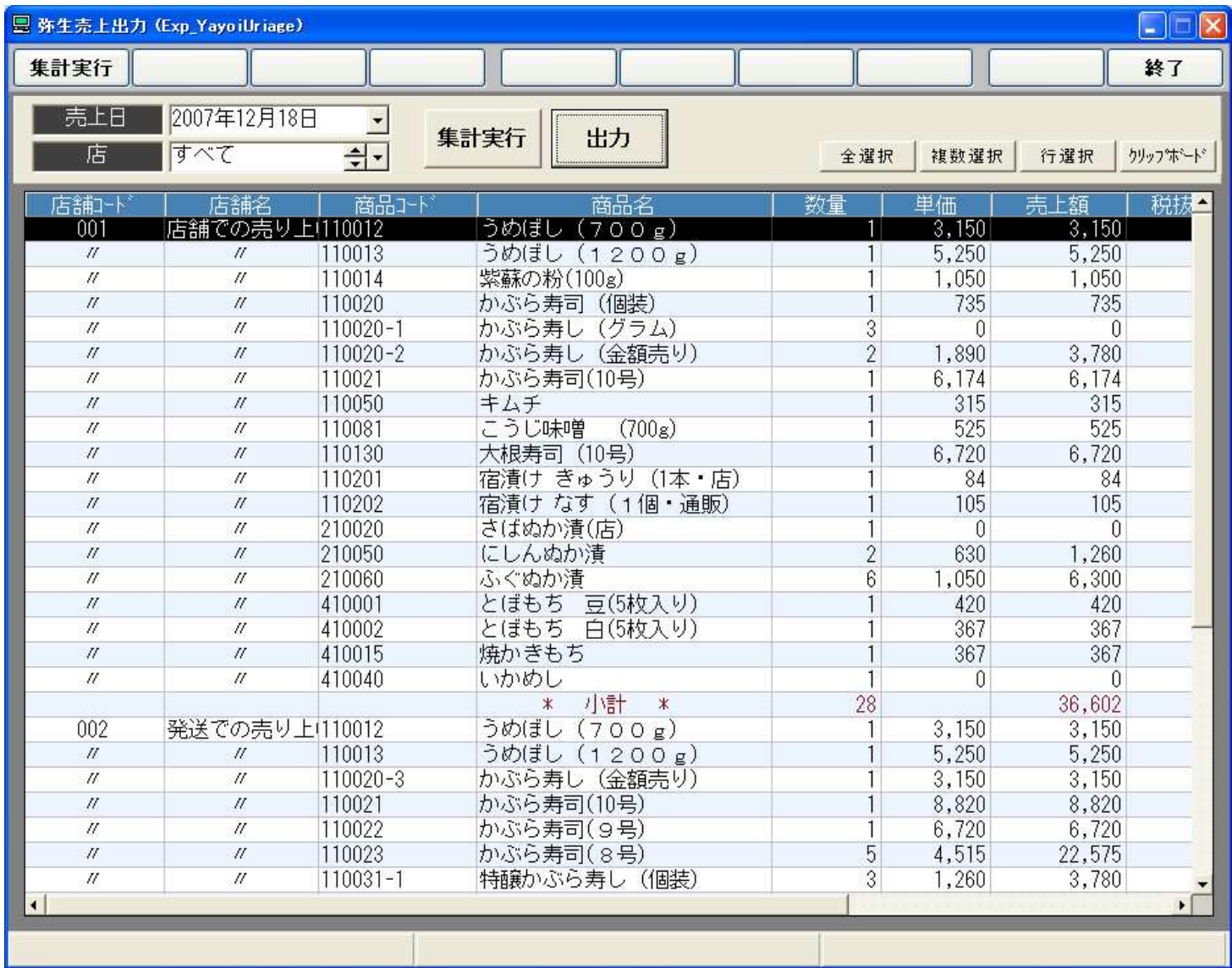

22

#### 期間別売上集計

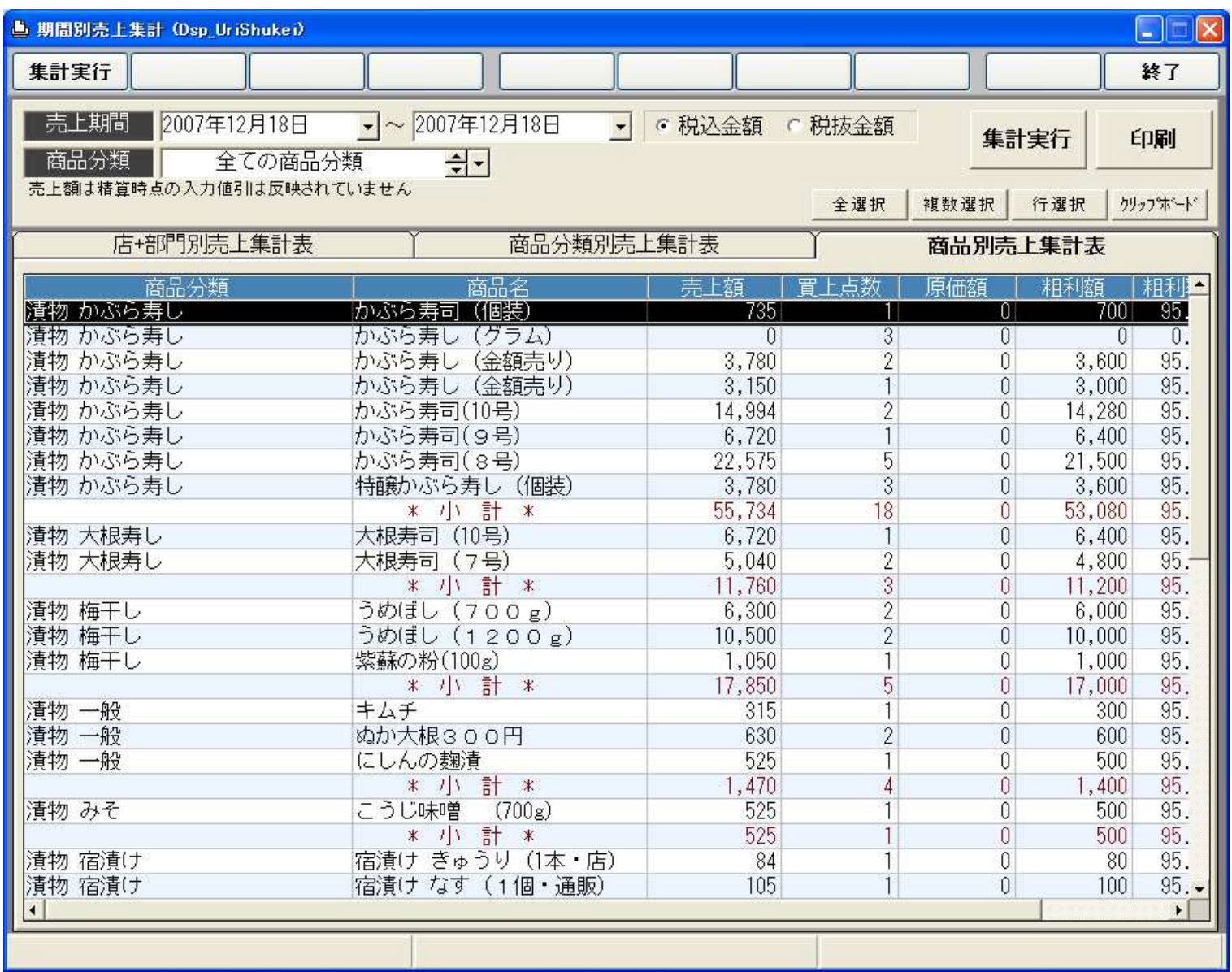

23

### 店部門前年曜日対比

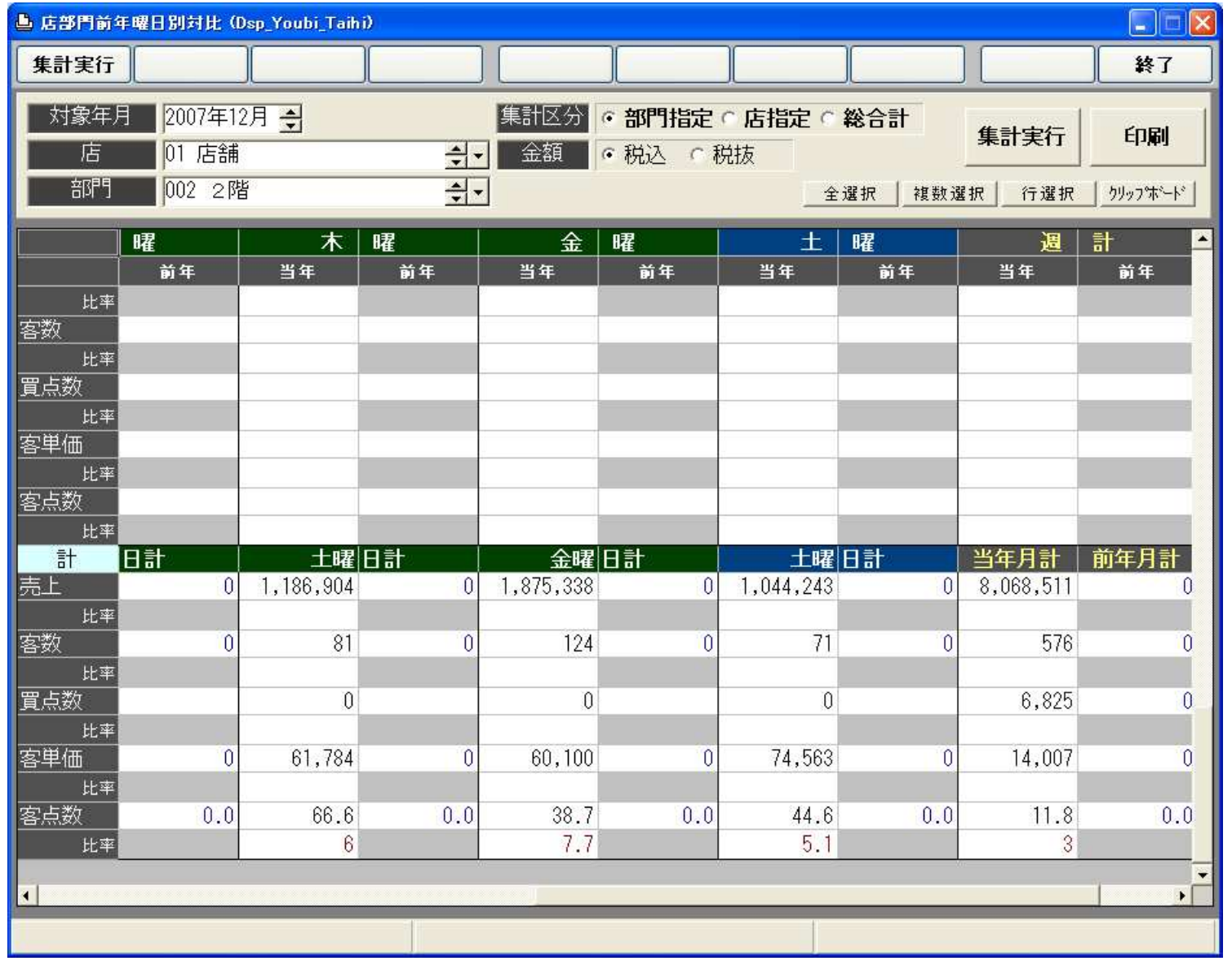

24

## 店部門前年同日対比

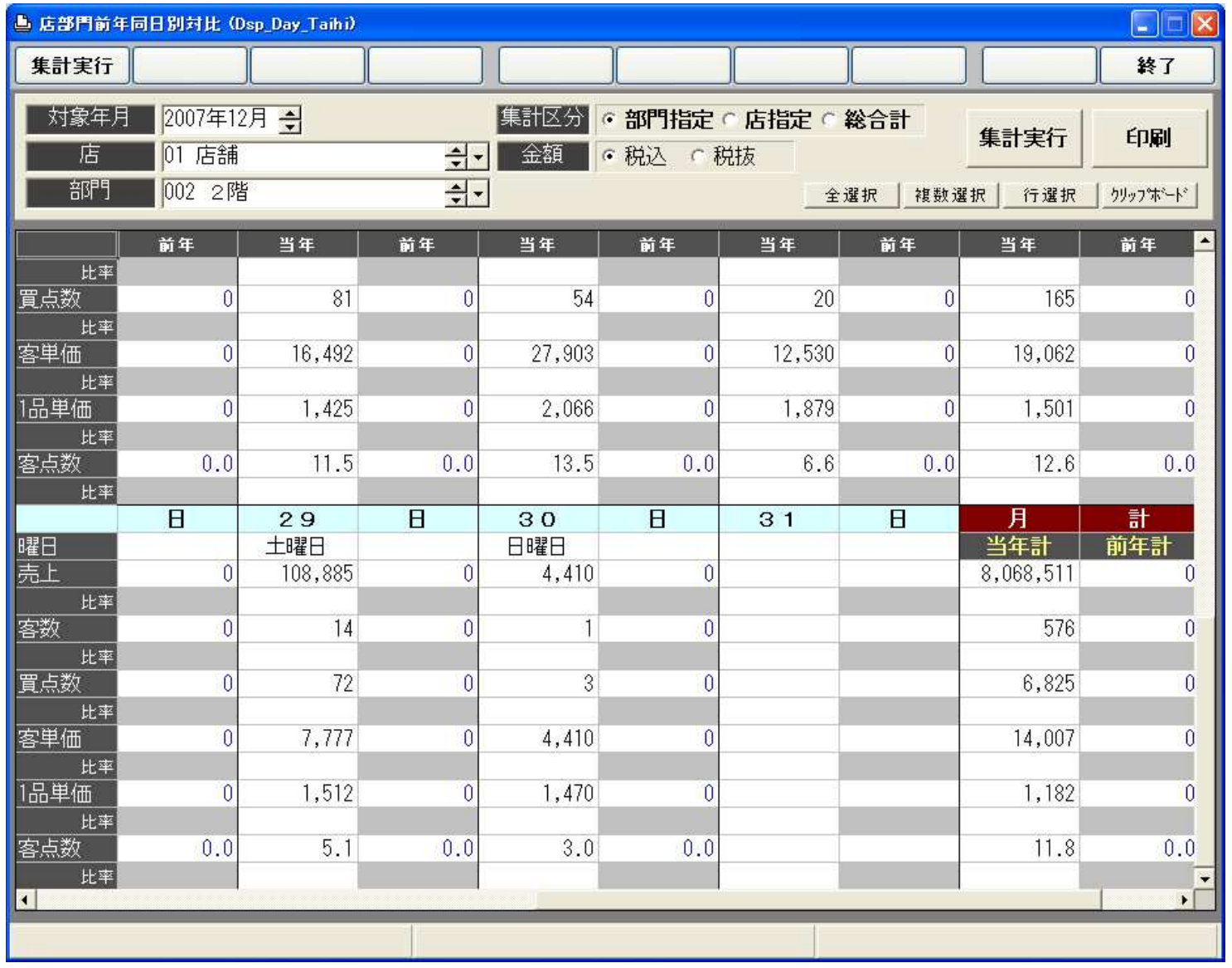

Copyright® AppliScience.Co.Ltd

25

#### 年間売上対比

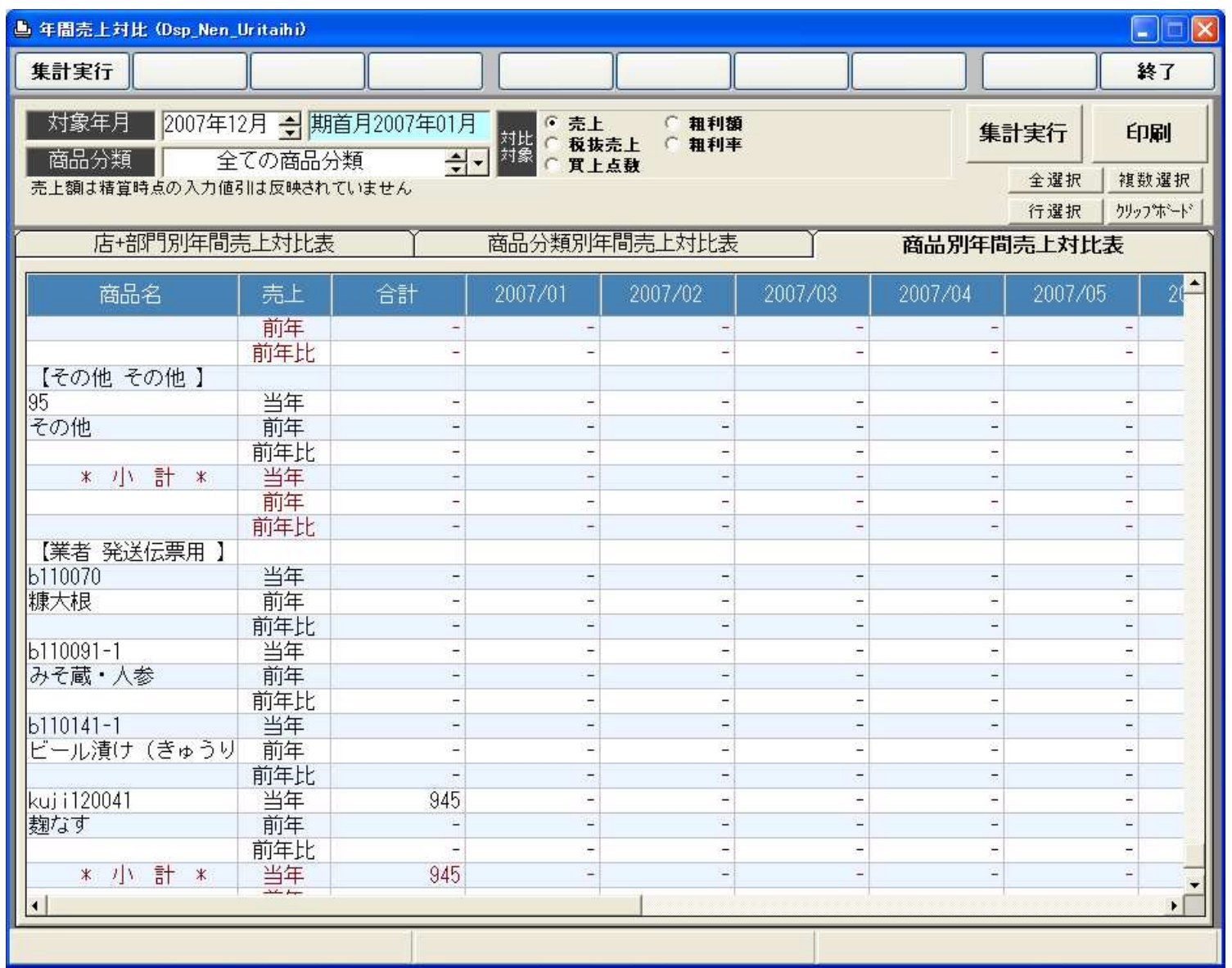

26

#### 期間別出荷集計

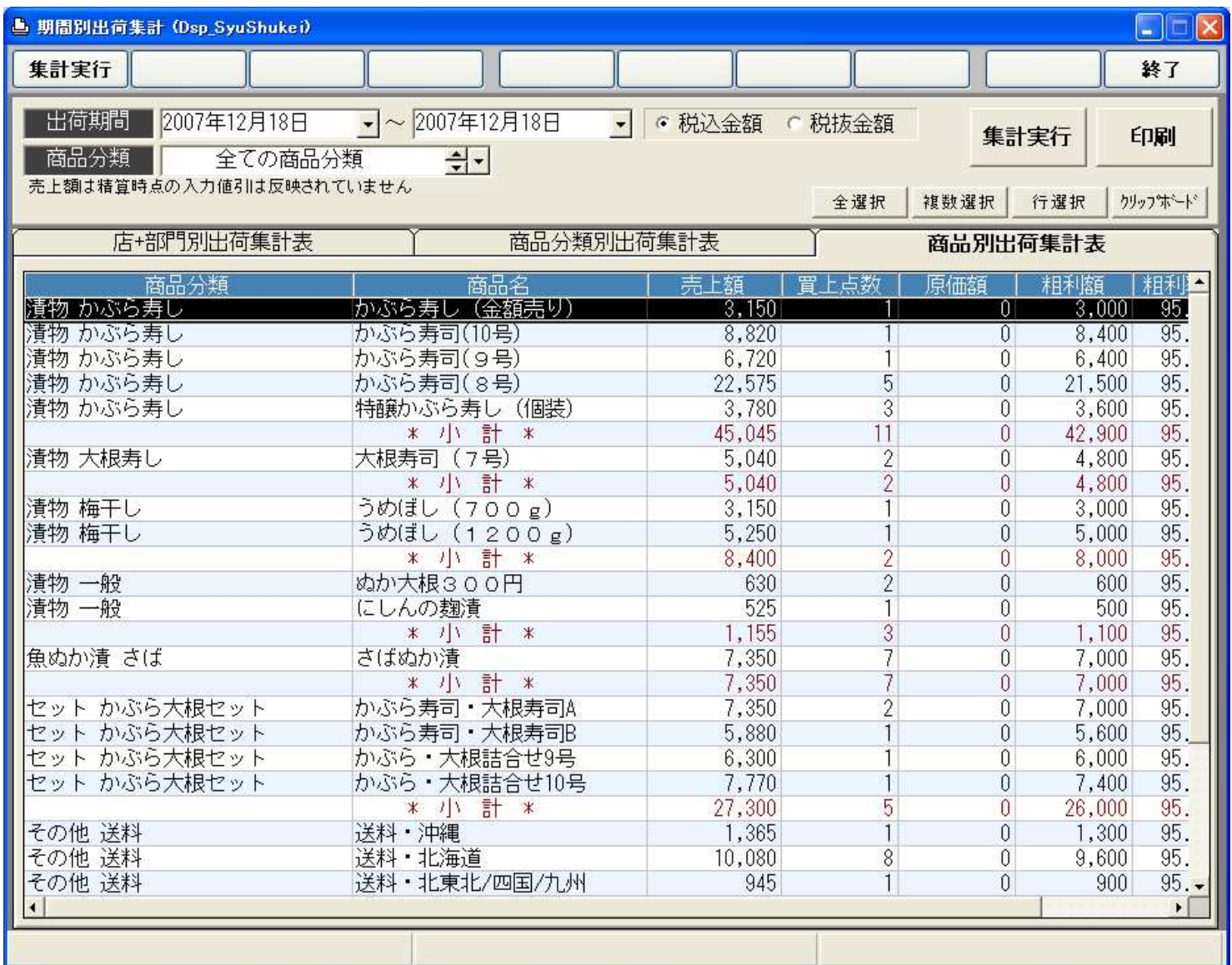

<sup>27</sup>

顧客データ搬出

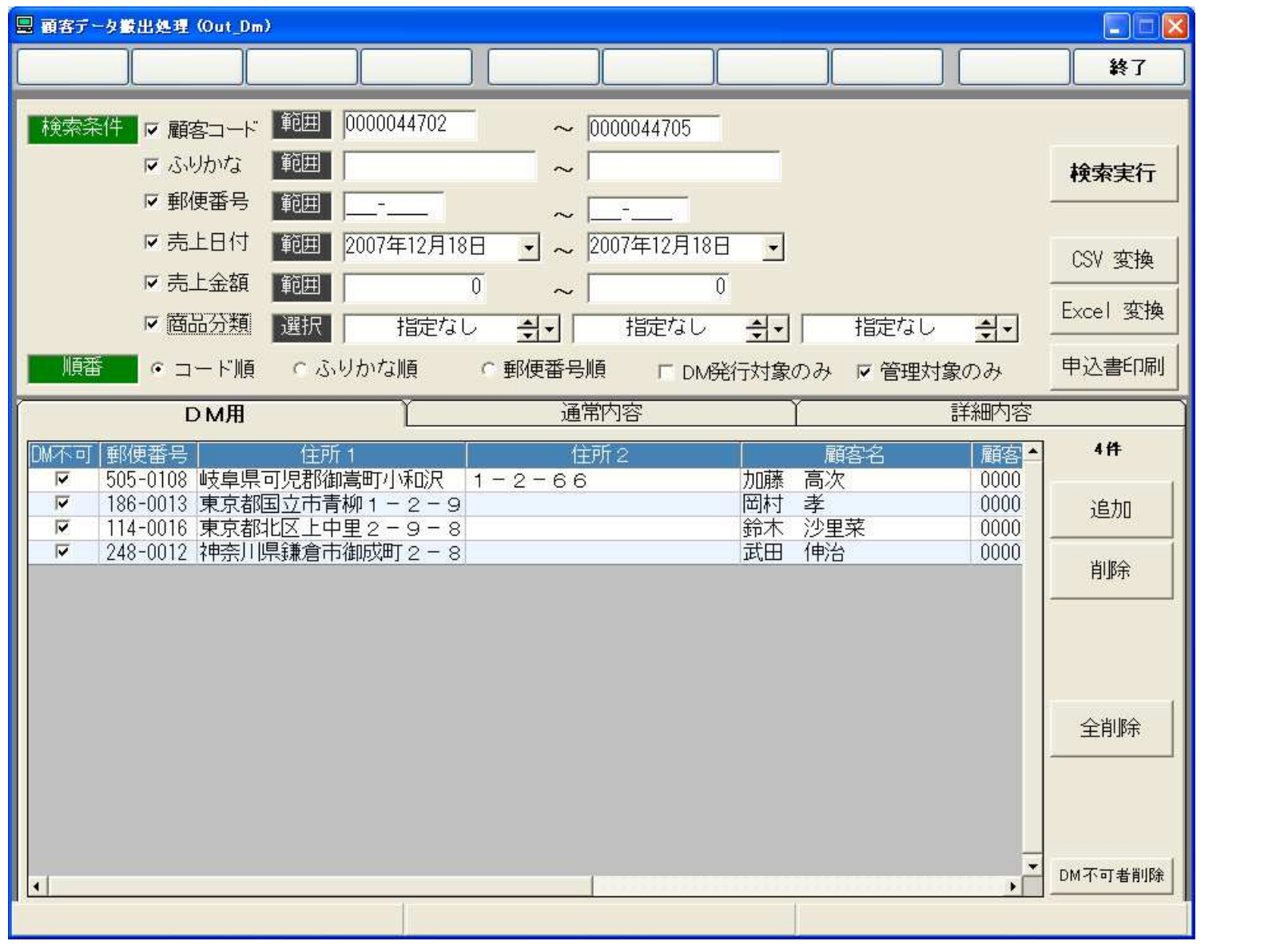

Copyright® AppliScience.Co.Ltd

28

#### 「各マスタ」画面

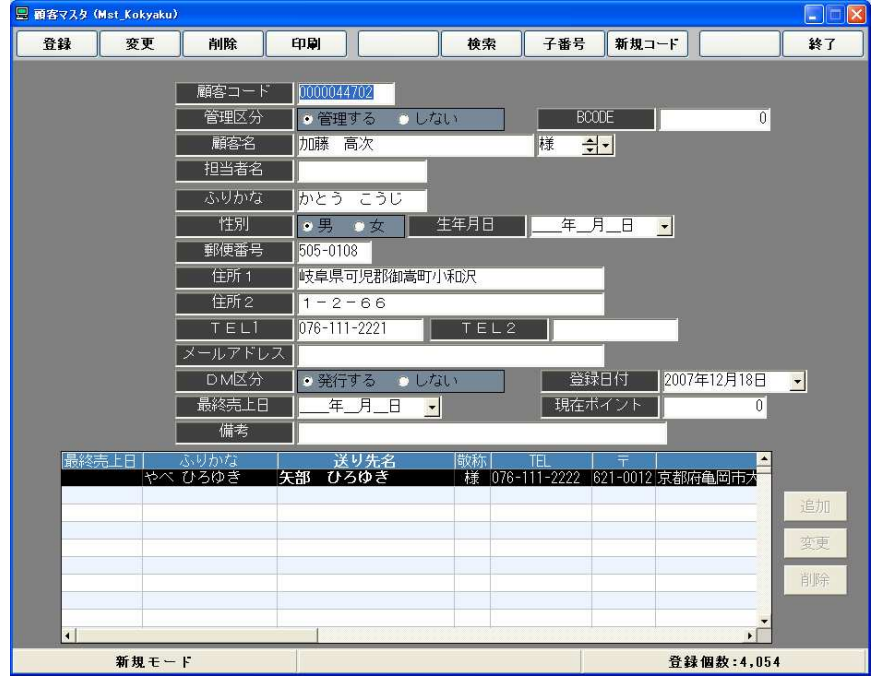

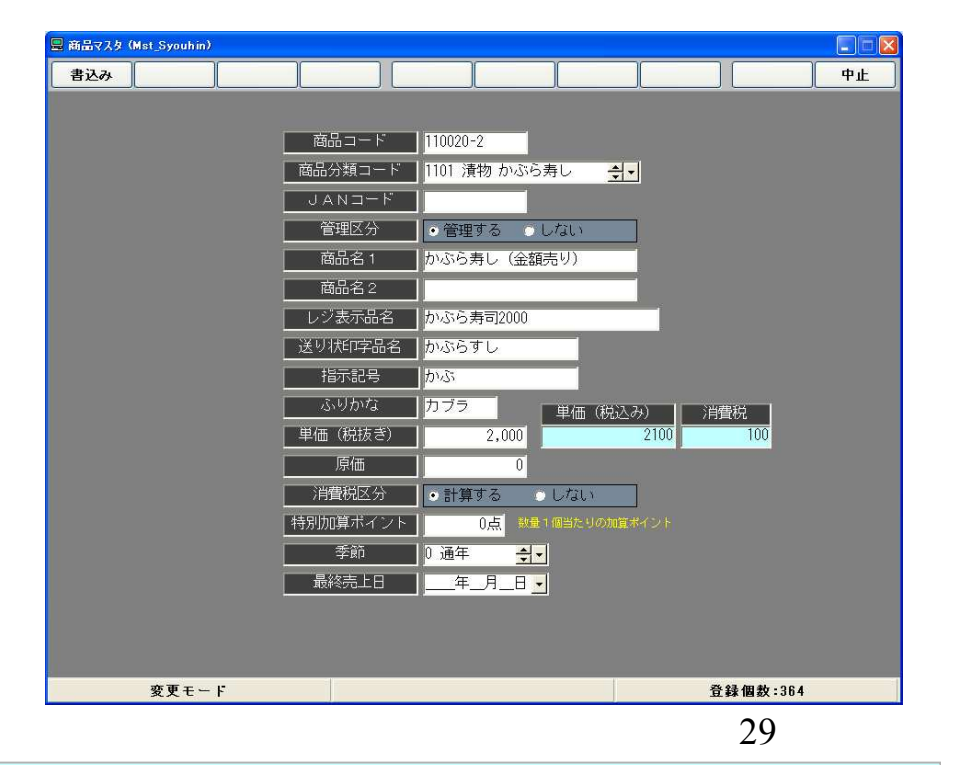